# Copyright Warning & Restrictions

The copyright law of the United States (Title 17, United States Code) governs the making of photocopies or other reproductions of copyrighted material.

Under certain conditions specified in the law, libraries and archives are authorized to furnish a photocopy or other reproduction. One of these specified conditions is that the photocopy or reproduction is not to be "used for any purpose other than private study, scholarship, or research." If a, user makes a request for, or later uses, a photocopy or reproduction for purposes in excess of "fair use" that user may be liable for copyright infringement,

This institution reserves the right to refuse to accept a copying order if, in its judgment, fulfillment of the order would involve violation of copyright law.

Please Note: The author retains the copyright while the New Jersey Institute of Technology reserves the right to distribute this thesis or dissertation

Printing note: If you do not wish to print this page, then select "Pages from: first page  $#$  to: last page  $#$ " on the print dialog screen

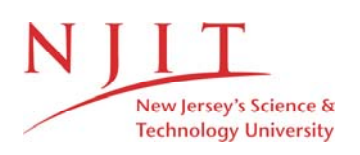

The Van Houten library has removed some of the personal information and all signatures from the approval page and biographical sketches of theses and dissertations in order to protect the identity of NJIT graduates and faculty.

# **ABSTRACT**

# **Computer Implementation of Mason's Rule and Software Development of Stochastic Petri Nets**

# by Xiaoyong Zhao

A symbolic performance analysis approach for discrete event systems can be formulated based on the integration of Petri nets and Moment Generating Function concepts [1-3]. The key steps in the method include modeling a system with arbitrary stochastic Petri nets (ASPN), generation of state machine Petri nets with transfer functions, derivation of equivalent transfer functions, and symbolic derivation of transfer functions to obtain the performance measures. Since Mason's rule can be used to effectively derive the closed-form transfer function, its computer implementation plays a very important role in automating the above procedure. This thesis develops the computer implementation of Mason's rule (CIMR). The algorithms and their complexity analysis are also given. Examples are used to illustrate CIMR method's application for performance evaluation of ASPN and linear control systems. Finally, suggestions for future software development of ASPN are made.

# **COMPUTER IMPLEMENTATION OF**

# **MASON'S RULE AND**

**SOFTWARE DEVELOPMENT OF STOCHASTIC PETRI NETS** 

**by Xiaoyong Zhao** 

**A Thesis Submitted to the Faulty of New Jersey Institute of Technology in Partial Fulfillment of the Requirements for the Degree of Master of Science** 

**Department of Computer and Information Science** 

**January 1993** 

# APPROVAL PAGE

# **Computer Implementation of Mason's Rule and Software Development of Stochastic Petri Nets**

# **Xiaoyong Zhao**

 $15/92$ Dr. MengChu Zhou, Thesis Adviser

Assistant Professor of Department of Electrical and Computer Engineering, and Center for Manufacturing Systems, NJIT

 $12/15/92$ *\-J* 

Dr. Daniel Chao, Committee Member Assistant Professor of Department of Computer and Information Science, NJIT

*f ic/11* 2-- -  $\overline{\phantom{a}}$ Dr. David Wang, Committee Member

Assistant Professor of Department of Computer and Information Science, NJIT

# **BIOGRAPHICAL SKETCH**

**Author:** Xiaoyong Zhao

**Degree:** Master of Science in Computer and Information Science

Date: January 1993

**Date of Birth:** 

**Place of Birth:** 

# **Undergraduate and Graduate Education:**

- Master of Science in Computer and Information Science, New Jersey Institute of Technology, Newark, NJ, 1993
- Bachelor of Science in Electrical and Computer Engineering, University of Electronic Science and Technology of China, Chengdu, 1982

**Major:** Computer and Information Science

**This thesis is dedicated to My parents, my sister, my wife and my son** 

# **ACKNOWLEDGMENT**

I wish to express my sincere gratitude to my supervisor, Dr. MengChu Zhou, for his guidance, friendship, and moral support throughout this research. He taught me in discrete event dynamic system theory and methodology, took care of the research project and saw it through to its successful completion. I could not have finished this thesis without him.

I would like to thank the members of the thesis committee, Dr. Daniel Chao and Dr. David Wang for reviewing and commenting on my thesis report.

Finally, **I** would like to express here my deepest gratitude for my parents for their continuous support and encouragement throughout my studies. My greatest thanks go to my wife, Qing, for her patience and understanding in my whole work because **I** spent the many hours with my computer terminal instead of her and my son, and to my sister, Anna X. Zhao, for her special support and care during my academic years.

# **TABLE OF CONTENTS**

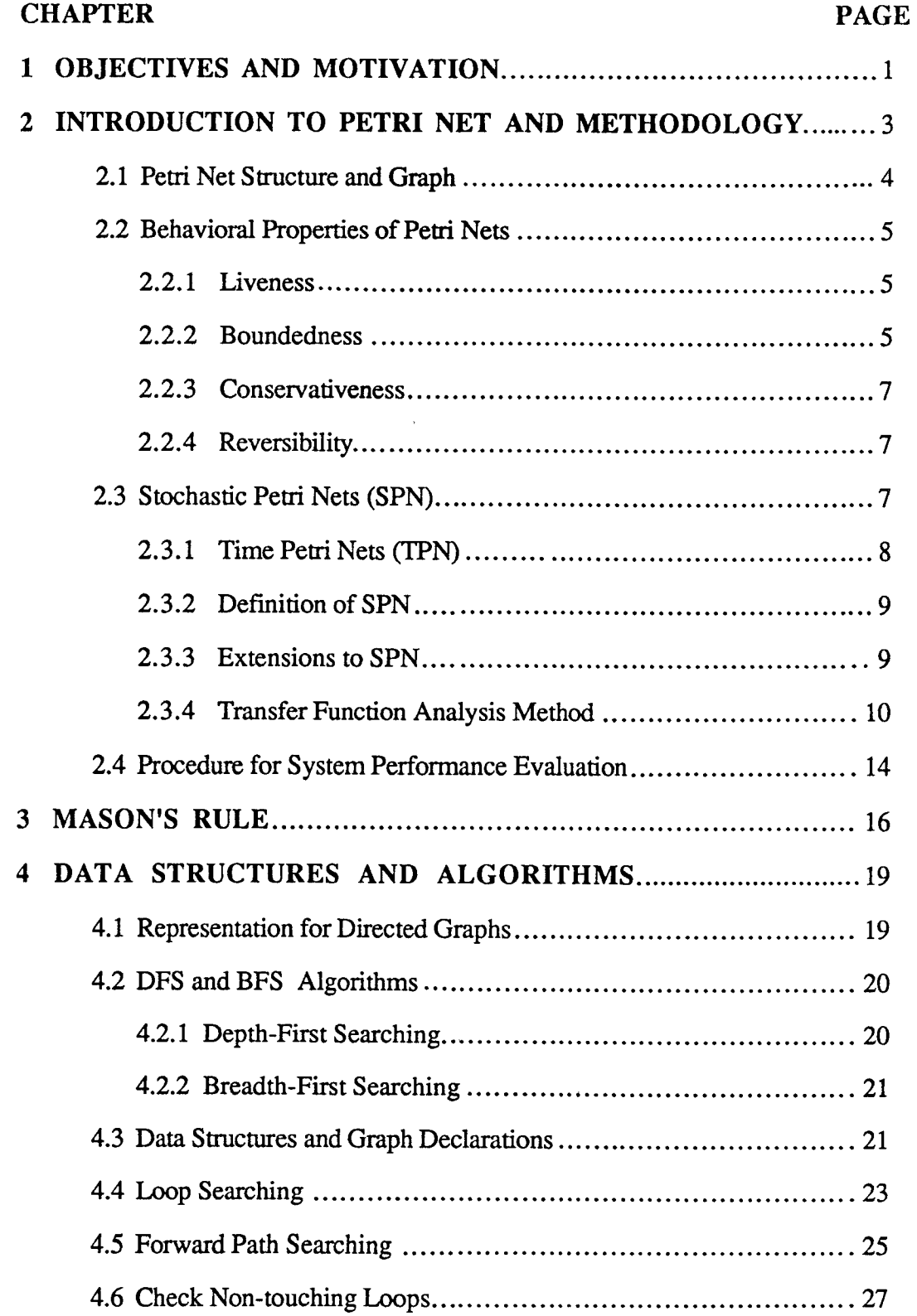

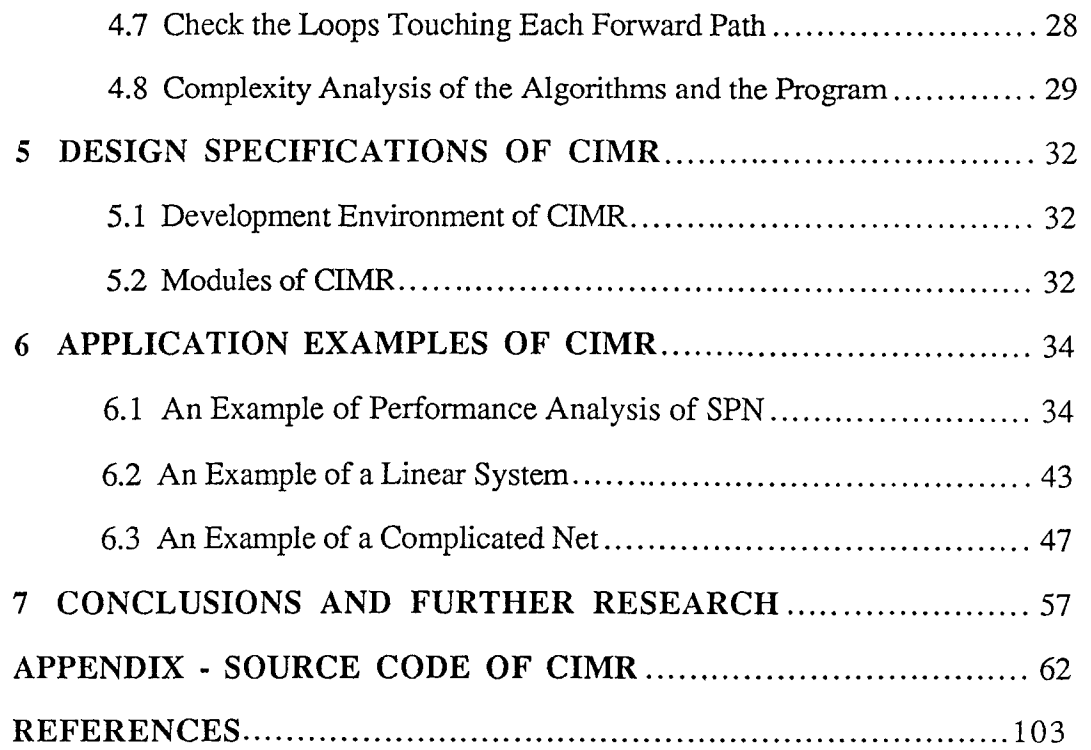

# **LIST OF TABLES**

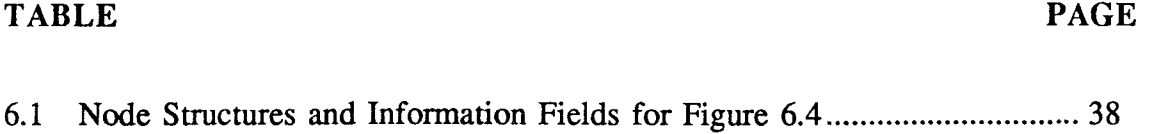

 $\mathcal{A}$ 

# **LIST OF FIGURES**

# **FIGURE PAGE**

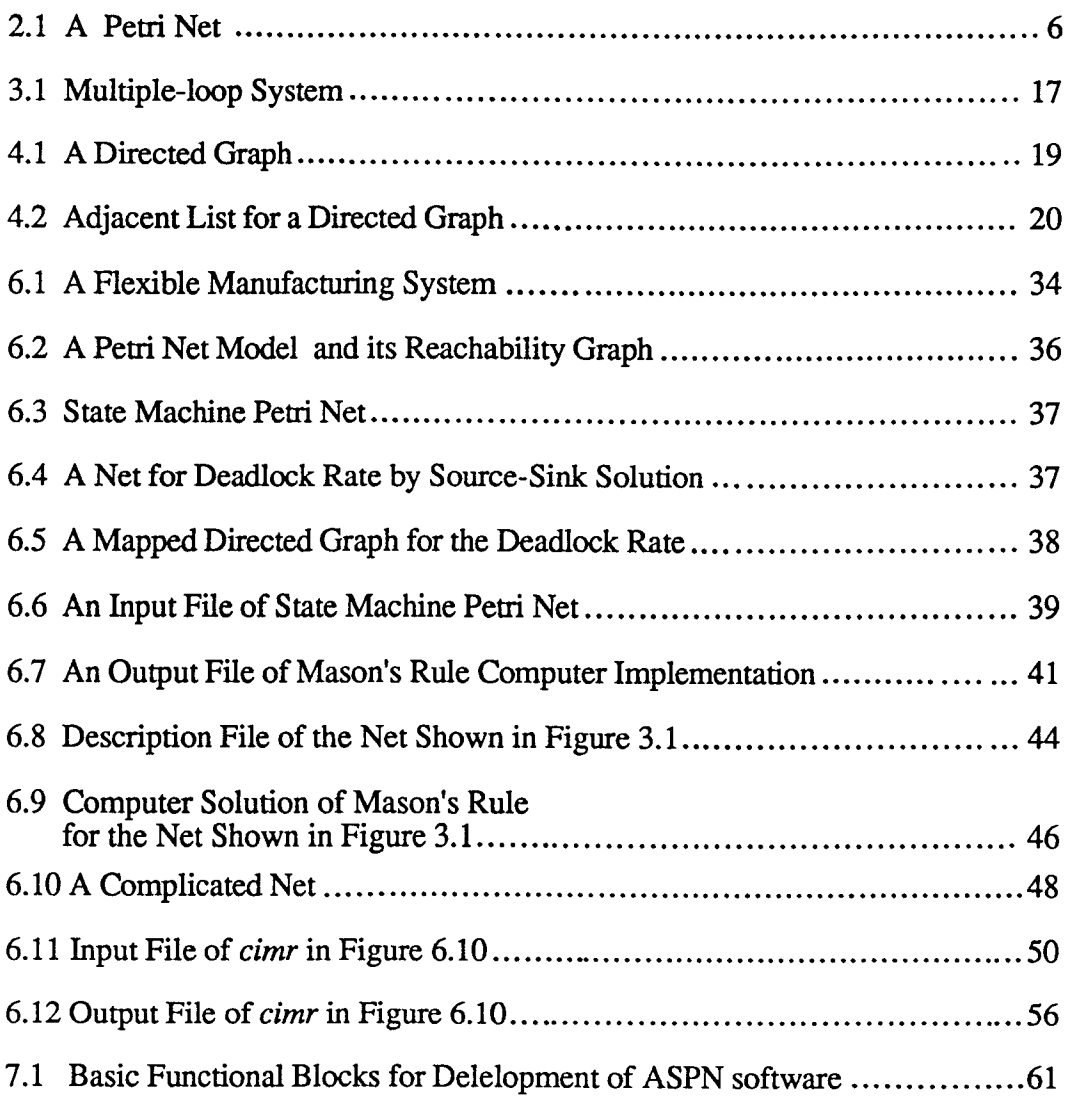

# **CHAPTER 1**

# **OBJECTIVES AND MOTIVATION**

This research work is motivated by the need in automating the moment generating function and Petri net based procedure for performance analysis of discrete event systems. Given a system in which an operation may take an arbitrarily distributed processing time, we can model this system as an arbitrary stochastic Petri net (ASPN). Then, the reachability graph is generated and transformed into a state machine Petri net with moment generating function included. The equivalent transfer functions are derived and performance measures are analyzed [1-3]. The method can result in a closed-form result for some classes of ASPNs. Since the transfer functions retain all the information of performance measures and thus often become very complex when the system state number grows, the human manipulation of this process becomes very difficult. The need arises to automate this process. One of the key steps is to use Mason's rule for derivation of an equivalent transfer function between the given nodes. Although the reduction methods can be used for some large and complex graphs, a computerized implementation of Mason's rule (CIMR) is more efficient and convenient.

Mason's rule was invented in 50s for signal flow graphs. It has been used for analysis of circuits and control systems. The computer manipulation of the Mason's rule recently receives attention and similar work is reported in [10] in order to determine the symbolic transfer function of a linear system with a SPICE-like system description language. The work presented in this thesis differs from the previous work in the following aspects:

- 1. Different motivations result in different system description environments;
- 2. The algorithms are improved in this work and the applications are enhanced;
- 3. The complexity analysis of the algorithms is conducted;

4. CIMR is applied to develop new software for ASPN.

The objectives of this thesis are to:

1. Present an efficient method to implement a computerized solution of the Mason's rule including forward path search, loop search, and non-touching loop check, etc.;

2. Provide the complexity analysis of the developed algorithms;

3. Propose a Stochastic Petri Net Language (SPNL) that describes a State Machine Petri Net;

4. Design and code a utility program **(cimr)** using C language to derive automatically an equivalent transfer function, which runs under UNIX;

5. Illustrate the application of **cimr** for the performance evaluation of discrete event system;

6. Illustrate the application of **cimr** for a complex net system in which it is very difficult to derive the transfer functions;

7. Propose a scheme to develop a synthesis software tool for performance analysis and evaluation of ASPN via moment generating function.

# **CHAPTER 2**

# **INTRODUCTION TO PETRI NET AND METHODOLOGY**

Carl A. Petri developed a net-theoretic approach to model and analyze communication systems [6]. Petri nets have been proven to be useful tool for the modeling, performance evaluation and analysis of discrete event dynamic system [12-13]. Specifically, they are useful for modeling systems with the following characteristics:

*• Concurrency or parallelism:* There are some systems, in which many operationstake place simultaneously.

*• Asynchronous operations:* Machines complete their operations in variable amountsof time and so the model must maintain the ordering of the occurrence of events.

*• Deadlock:* In this case, a state can be reached where none of the processes can continue. This can happen when two processes share two resources. The order by which these resources are used and released could produce a deadlock.

*• Conflict:* This may occur when two or more processes require a common resource at the same time. For Example, two workstations might share a common transport system or might want access to the same database.

*• Event driven:* The manufacturing system can be viewed as a sequence of discrete events. Since operations occur concurrently, the order of occurrence of events is not necessarily unique; it is one of many allowed by the system structure.

These types of systems have been difficult to accurately model with differential equations and queueing theory. Petri nets can provide accurate models for the following reasons:

• Petri nets capture the precedence relations and structural interactions of concurrent and asynchronous events.

• They are logical model derived from the knowledge of how the system works. As a result, they are easy to understand and their graphical nature is a good visual aid.

• Deadlock, conflicts, and buffer sizes can be modeled easily and concisely.

• Petri net models have a well developed mathematical foundation that allows a qualitative and quantitative analysis of the system.

• Petri net models can also be used to implement real-time control systems for a automated manufacturing system. They can sequence and coordinate the subsystems as a programming logic controller does.

# **2.1 Petri Net Structure and Graph**

A petri net is composed of a set of **place** *P,* a set of **transition** *T,* an **input function**  *I,* an **output function** *0,* and an **initial marking** *mo.* A graph structure is often used for illustration of Petri nets where a circle "0" represents a place and a bar "I" represents a transition. An **arc** with an arrow from a place to a transition defines the place to be an input to the transition. Similarly, an output place is indicated by an arc from a transition to the place.

A formal definition used follows [3]:

An ordinary Petri Net is a five-tuple (P, T, I, 0, m).

 $P = \{p1, p2, \dots p_n\}, n>0$ , and is a finite set of places;

 $T = \{t_1, t_2, ..., t_s\}$ , s>0, is a finite set of transitions,  $P \cup T \neq \emptyset$  and  $P \cap T = \emptyset$ ;

I:  $P \times T \rightarrow N$  and is an input function that defines the set of directed arcs from P to

T, where  $N=[0, 1, 2, ...];$ 

 $O: P \times T \rightarrow N$  is an output function that defines the set of directed arcs from T to P;

m:  $P \rightarrow N$  and is a marking whose i<sup>th</sup> component represents the number of tokens in the  $i<sup>th</sup>$  place. An initial marking is denoted by  $m_0$ ;

The dynamic aspects of Petri net models are denoted by markings which are assignments of **tokens** to places of a Petri net. The execution of a Petri net is controlled by the number and distribution of tokens in the Petri Net. A transition is enabled if and only if each of its input places contains at least as many tokens as arcs exist from that place to the transition. When a transition is enabled, it may **fire.** When a transition fires, all enabling tokens are removed from its input places, and a token is deposited in each of its output places.

The state of the Petri nets is defined by the marking. The change in state caused by firing a transition is defined by the next-state function. Given an initial state, the reachability set for the Petri net is the set of states that result from executing the Petri net. Both tree and graph have been used to represent the graph labeled with the present marking (i.e., the state) and the arcs represent transitions between states.

**Figure 2.1** shows a simple Petri net. Here, tokens reside in places, travel along arcs, and their flow through the net is regulated by the transitions.

#### **2.2 Behavioral Properties of Petri Nets**

# **2.2.1 Liveness**

A Petri net is live with respect to a marking, if for any marking in  $R(m_0)$ , it is possible to fire any transition in the net. Liveness guarantees the absence of deadlock. Thus if a transition is live, it is always possible to maneuver the Petri net from its current marking to a marking which would allow the transition to fire.

# **2.2.2 Boundedness**

Boundedness is a generalization of safeness of a net with the situation that places can at

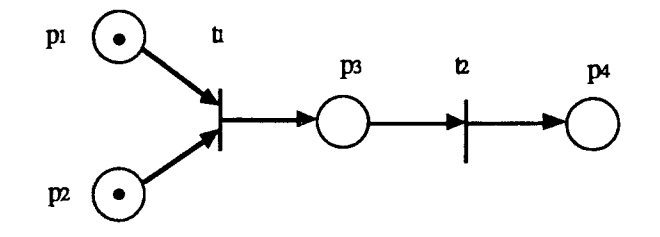

(a) A Petri net with initial marking

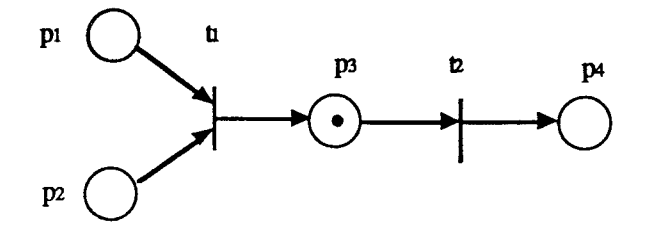

(b) Making after t 1 fires

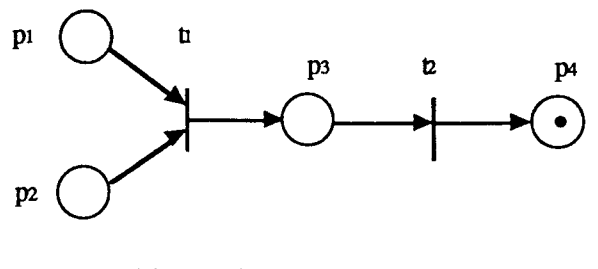

(c) Making after t 2 fires

Figure 2.1: A Simple Petri Net

most hold a particular number of tokens. A place is k-bounded, if the number of tokens in that place cannot exceed an integer k, e.g., p is k-bounded if  $m(p) \le k$ ,  $\forall m \in R$  (Z, m<sub>0</sub>). If  $\forall$  p $\in$  P, p is k-bounded, the Z is k-bounded. Since there are only a finite number of places in Petri net, we can find the k as the maximum of the bounds of each place and define a Petri net to be k-bounded if every place is k-bounded. In a manufacturing system, a bounded net implies that resource constraints have been met .

# **2.2.3 Conservativeness**

A Petri net is conservative if, for any initial marking and a reachable marking  $m \in R(m_0)$ , there exists an  $n \times$  vector x, each of whose component is non-zero such that

$$
\mathbf{x}^{\mathrm{T}}\mathbf{m} = \mathbf{x}^{\mathrm{T}}\mathbf{m}_0
$$

This says that the sum of the tokens weighted by x is constant.

# **2.2.4 Reversibility**

A Petri net is resversible if for every me  $R(m_0)$  then  $m_0 \in R(m)$ . Reversibility means that the initial mark is reachable from all reachable markings. This is important in a manufacturing system where failures occur and the system is able to be reinitialized.

# **2.3 Stochastic Petri Nets (SPN)**

Stochastic Petri nets, evolved in late 1970's as Petri nets with exponential delay distributions. Important research work is referred to [18], [25-26], [27] and [28]. The researcher has contributed to theory, structural improvement, implementation and application of SPN in various fields as below.

• Communication Systems

Communication systems have a main feature of synchronization. Florin and Natkin [27] by using the existing isomorphism of Markov Process and SPN, has modeled synchronous network queues by SPN. They derived ergodic criterion and steadystate solutions for the model.

• Local Area Networks

E. Gressier [29] has shown modeling of Ethernet protocol by SPN. The results are based upon simulation. M. A. Marsan [26] has computed a performance model for Carrier Sense Multiple Access with Collision Detection protocol (CSMA) of a bus LAN.

• Concurrent / Multiprocessor Systems

Much work has been done recently in these areas. SPN modeling for multiprocessor systems [25], interprocess communication, distributed file systems and concurrent task synchronization has been shown [30].

• Manufacturing Systems

SPN has also been used for modeling, design and control of manufacturing systems [1, 31, 32].

# **2.3.1 Timed Petri Nets (TPN)**

Time can be included in a Petri net model by associating time with the transitions, to form a timed transition Petri net (TTPN), or with the places, resulting in a timed place Petri net (TPPN). Both representations are equivalent [15].

In a TTPN, the firing of a transition takes a certain amount of time. Note that this time is fixed, which makes TTPNs deterministic.

In a TPPN, a token enters a place and is unavailable for time *di,* after which it becomes available. In this net, only available tokens in a marking can enable a transition. During the unavailable period, another token may arrive in the place. A TPPN with all delays set zero reduces to an ordinary Petri net.

The properties of Petri nets analyzed in the previous section can be applied to timed Petri nets by using the incidence matrix. An alternate approach attempts to cast these nets in a system-theoretic framework [16, 17]. A minimal algebra is applied to the Petri net models and concepts analogous to transfer function, input-output models, feedback, etc., are developed. The potential for this approach lies in its ability to build on analogies with traditional control theory concepts. **Its** is still to be proven that useful analogies exist and can be extended to systems that include shared resources.

# 2.3.2 **Definition of Stochastic Petri Net (SPN)**

Molloy has defined SPN as a Petri nets in which each transition firing delay is associated with an exponentially distributed random variable [18].

Stochastic Petri Nets (SPN) is defined as a six-tuple (P, T, **I, 0,** m, F)

Where,

 $P = \{p_1, p_2, ..., p_n\}, n > 0$ , is a finite set of place;

 $T = \{t_1, t_2, ..., t_s\}$ , s>0, is a finite set of transitions,  $P \cup T \neq \emptyset$  and  $P \cap T = \emptyset$ .;

I:  $P \times T \rightarrow N$  and is an input function that defines the set of directed arcs from P to

T, where,  $N = \{0, 1, 2, ...\}$ ;

 $Q: P \times T \to N$  is an output function that defines the set of directed arcs from P to T;

m:  $P \rightarrow N$  is a marking whose i<sup>th</sup> component represents the number of tokens in the

 $i<sup>th</sup>$  place. An initial marking is denoted by m<sub>0</sub>;

 $F: T \rightarrow R$  is a firing time delay function with an stochastic distribution function.

# **2.3.3 Extensions to SPN**

Generalized stochastic Petri nets (GSPNs) [35-36] incorporate both timed transitions and immediate transitions. GSPNs permit the use of inhibitor arcs, priority functions, and random switches. These additional modeling capabilities follow the equivalence with Markov chains. The steady-state probabilities obtained from the Markov chain are used to compute the expected number of tokens in a place. Thus exact solutions can be derived by solving the equivalent Markov models; thereby deriving the performance measures.

Marsan et al.[25] defined stochastic Petri nets where arbitrary distributed random firing delays can be associated to transitions. Zhou et a1.[3] call the nets arbitrary stochastic Petri nets (ASPN). An ASPN is a six-tuple Petri net  $(P, T, I, O, m, f)$  where f: $T\rightarrow R$  is a firing delay function of arbitrary distributions [3]. ASPN extends above various kinds of Petri nets and allows various mechanisms such as inhibitor arcs, probability arcs, and priority firing.

Moment generating function (MGF) [1, 3] based methods approach the performance analysis of SPN in a different way from the above methods which use Markov models. Instead of solving the resulting Markov models, MGF-based methods derive the MGF of interesting performance measures. For arbitrary stochastic Petri nets, where arbitrary distributions are incorporated into stochastic Petri nets, the method can be used to find a lower and an upper bound. Exact solutions can be obtained for those Petri nets where transitions with non-exponential distributions are converted into subnets in which each transition has a firing delay of exponential distribution by using the existing techniques [22, 34].

Other methods have been used for modeling and performance analysis of various DEDS, form example, Markov analysis, queuing networks, perturbation analysis, and discrete event simulation [24, 41, 39]. Compared with these methods, Petri nets have their unique features. The advantages of Petri nets include their ease of modeling, duo to their graphical representation, and their ability to model various event-driven system characteristics: concurrency, conflicts, non-determinism, and mutual exclusion. In addition, they are more compact models than Markov models. At the design stage, the use of Petri nets avoids the need to enumerate all states, which is often impossible in modern manufacturing systems.

# **2.3.4 Transfer Function Analysis Method**

The evaluation and analysis of Stochastic Petri Nets is proposed to be done by using a methodology which is based on the concepts of Markov theory, control systems and symbolic computation methods. It is called the Moment Generating Function (MGF) or the Transfer Function approach. This technique has been recently formulated by Guo, DiCesare and Zhou [1]. The implementation of this technique involves five main steps:

# *a) Reachability Graph Generation and Transformation to State Machine Petri*

*Net* 

It has been shown by Molloy and others [18], that the reachability graph of a bounded SPN is isomorphic to a finite Markov Chain. Using this theorem, each marking in the reachability graph of the underlying PN is considered as a place of a state machine Petri net.

# *b) Computation of MGF and Transfer functions*

Each transitions of the transformed state machine Petri net is assigned a transfer function, which is the product of branch probability and moment generating function. The transfer function depends upon the firing distribution of the transition and number of markings directly reachable from the marking under consideration.

# *c) Computation of Equivalent Transfer function*

The application of Mason's rule or net reduction techniques leads to computation of equivalent transfer functions of the net. The equivalent function is useful for study and evaluation of the net.

# *d) Computation of Performance Parameters*

Finally, computation of various performance parameters of the SPN model is done by computing derivative of equivalent transfer functions. The implementation of this technique can provide important analytical parameters of the modeled system such as fault rate, conflict rate, deadlocks, production rate, cycle time and system throughput.

The main advantages of this technique are:

1) It does not require simulation of transition firing delays for generation of reachability graph. This technique utilizes the reachability graph of the underlying Petri and imparts the timing information while analysis of the graph. 2) It identifies all possible system states by SPN execution and also indicates

system parameters.

3) It provides detection of conflicts and deadlocks in the modeled system, for example, resource allocation problem and buffer overflow problem.

4) It implements net reduction techniques to reduce complexity of the net and ease its analysis.

5) Computation of performance indices of the modeled system. For example, steady-state probabilities, system throughput, fault rate, etc.

# **• Definition of Moment Generating Function (MGF)**

For a random variable t with probability density function f(t), its Moment generating function (MGF) is defined [38] as

Discrete case

$$
M(s) = \sum_{-\infty}^{\infty} e^{st} f(t) dt
$$

Continuous case

$$
M(s) = \int_{-\infty}^{\infty} e^{st} f(t) dt
$$

where s is an arbitrary parameter and  $f(t)$  is a probability density function of random variable t. The n-th derivatives of MGF generates n-th moments of the function.

# **• Properties of MGF**

a) The k-th moments are computed as

$$
E(t^{\mathsf{k}}) = \frac{\partial k}{\partial s} M(s) \big|_{s=0}
$$

b) According to the definition of the pdf as the summation of probabilities, the value of MGF at  $s=0$  equals to unity.

$$
M(0) = \int_{-\infty}^{\infty} f(t)dt = 1
$$

MGF for Exponential Distributions

The exponential probability density function is given as,

$$
f(t) = \lambda e^{-\lambda t}, \qquad t \ge 0
$$

The MGF is computed as

$$
M(s) = \int_{-\infty}^{\infty} \lambda e^{(s-\lambda)t} dt = \int_{-0}^{\infty} \lambda e^{(s-\lambda)t} dt
$$

$$
M(s) = \frac{\lambda}{\lambda - s}
$$

The moments are,

$$
E(t) = \frac{1}{\lambda^2} \quad \text{and} \quad E(t^2) = \frac{2}{\lambda^2}
$$

# **• Transfer Functions**

The concept of transfer functions from control theory is applied in this analytical method. The procedure is that after obtaining the reachability graph, we transform it to a State-Machine Petri net (SMPN) with single input-single output transitions. We define a transfer function for each transition in the transformed SMPN as the product of MGF and the branch probability of firing P(t) of a transition. Thus a transfer function W(s) can be written as

$$
W(s) = P(t) M(s)
$$

Transfer function depends upon the marking and distribution of concurrent transitions. If the state i leads only to state j, by firing  $t_i$  and no other concurrent transition exists at that state, then branch probability is 1. In case when two transitions  $t_1$ and  $t_2$  with exponential distributions  $l_1$  and  $l_2$  are enabled concurrently at a marking, then the transfer functions are

$$
W_1 = \frac{\lambda_1}{\lambda_2 + \lambda_1 - s}
$$

$$
W_2 = \frac{\lambda_2}{\lambda_2 + \lambda_1 - s}
$$

# **2.4 Procedure for System Performance Evaluation**

The moment generating function based Petri net performance evaluation methodology for ASPN consists of five stages: ASPN modeling, generation of reachability graph, generation of state machine Petri net, derivation of the transfer functions, and evaluation of performance measures.

# *a) ASPN Modeling*

Using Petri net design methodologies such as bottom-up [19], top-down [20-21], and hybrid approaches [44], we can synthesize an ordinary Petri net model for a system based on its operations and relationship among these operations. After we get such an ordinary Petri net, time requirements for various operations result in an ASPN model where every transition is associated with an appropriate time delay that is either constant or random. The execution policy should be built up into such ASPN models to reflect the operations of practical systems.

# *b) Generation of Reachability Graph*

Using conventional approaches [14], we can automatically generate a reachability graph of a Petri net. Such a graph represents all reachable states and their relationship among these states. Firing of a transition often implies a change from a state to another.

# *c) Generation of State Machine Petri Net*

A state machine Petri net is generated based on the derived reachability graph and information on firing delays of transitions. In fact this state machine Petri net is an ASPN with a particular structure, i.e., each transition has exactly one input place and one output place. A place in the net can have multiple input and output transitions. The place with more than one output transition is called a choice place. It should be noted that in this net, a transition, which may differ from the original transition, is attached with a time delay variable computed based on that of the original transition in the ASPN and its relationship with other transitions in the net. The MGF of the firing delay of each transition in this state machine Petri net is computed. For a choice place, its branch probability is also calculated. Then the transfer function of each transition is derived, which also depends on different execution policies.

#### *d) Derivation of Transfer Functions*

For the above state machine Petri net, the transfer functions of interesting indices can be derived based on stepwise reductions It is noted that Mason's formula can be directly used in such a reduction process. A sequence, choice, or loop structure can be found to be equivalent of a transfer function.

# *e) Evaluation of Performance Measures*

To obtain the i-th moments, we simply take the i-th  $(i \ge 1)$  derivative of a transfer function of a performance index. Means and derivations of certain measure can be obtained. The analytical results may be obtained by inverting their transfer functions. The mean time to a deadlock state is found. For the system with a deadlock resources such as passage time, reoccurrence time, and cycle time can also be derived for discrete event dynamic systems [2].

# **CHAPTER 3 MASON'S RULE**

A linear system can be represented as a signal-flow graph in which each node represent a variable. The linear dependence  $T_{ij}$  between the independent variable  $x_i$  and a dependent variable  $x_i$  is given by Mason's *loop rule* [7]:

$$
T_{ij}=\frac{\Sigma_k\;P_{ijk}\;\Delta_{ijk}}{\Delta}
$$

where  $P_{ijk} = k \text{ th path from variable } x_i \text{ to variable } x_j,$  $\Delta$  = determinant of the graph,  $\Delta_{ijk}$  = cofactor of the path P<sub>ijk</sub>,

and the summation is taken over all possible *k* paths from  $x_i$  to  $x_j$ . The cofactor  $\Delta_{ijk}$  is the determinant with the loops touching the path removed. The determinant  $\Delta$  is

$$
\Delta = 1 - \sum_{n=1}^{N} L_n + \sum_{m=1, q=1}^{M, Q} L_m L_q - \sum L_r L_s L_r + \dots,
$$

where  $L_q$  equals the value of the qth loop transmittance. In other words,

 $\Delta = 1 -$  (sum of all different loop gains)

+ ( sum of the gain products of all combinations of 2 non-touching loops)

— ( sum of the gain products of all combinations of 3 non-touching loops)

 $+$  ....

Two loops are non-touching if they do not have any common nodes.

Consider the following system shown in Figure 3.1 It can be difficult to reduce by block diagram techniques [7]. The forward paths are

$$
P_1 = G_1 G_2 G_3 G_4 G_5 G_6
$$
  
\n
$$
P_2 = G_1 G_2 G_7 G_6
$$
  
\n
$$
P_3 = G_1 G_2 G_3 G_4 G_8
$$

The feedback loops are

$$
L_1 = -G_1G_2G_7G_6H_3,
$$
  
\n
$$
L_2 = -G_1G_2G_3G_4G_8H_3.
$$
  
\n
$$
L_3 = -G_1G_2G_3G_4G_5G_6H_3,
$$
  
\n
$$
L_4 = -G_7H_2G_2,
$$
  
\n
$$
L_5 = -G_2G_3G_4G_5G_2,
$$
  
\n
$$
L_6 = -G_4H_4,
$$
  
\n
$$
L_7 = -G_8H_1,
$$
  
\n
$$
L_8 = -G_5G_6H_1,
$$

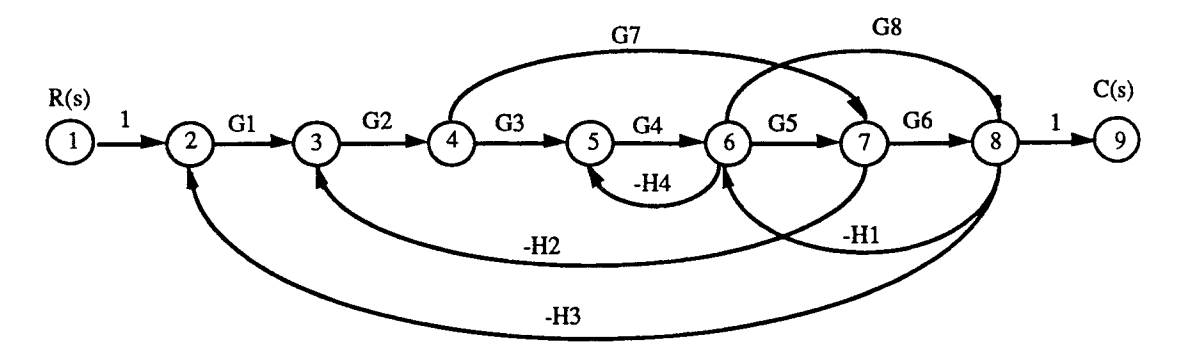

**Figure 3.1.** Multiple-loop system

Loop  $L_5$  does not touch loop  $L_4$  and loop  $L_7$ ; loop  $L_3$  dose not touch loop  $L_4$ ; and all other loops are touched with each other. Therefore the determinant is

$$
\Delta = 1 - (L_1 + L_2 + L_3 + L_4 + L_5 + L_6 + L_7 + L_8) + (L_6L_1 + L_6L_4 + L_7L_4)
$$

The cofactors are

 $\Delta_1 = \Delta_3 = 1$  and  $\Delta_2 = 1 - L_6 = 1 + G_4H_4$ .

Finally, the transfer function is then

$$
T = \frac{C(s)}{R(s)} = \frac{P_1 + P_2\Delta_2 + P_3}{\Delta}
$$

From this example, one can conclude usefulness of the Mason's rule. On the other hand, one may recognize the complexity of paths and loops search and their non-touching loop check when the system becomes complicated. This partially motivates the computer manipulation of the Mason's rule.

# **CHAPTER 4**

# **DATA STRUCTURES AND ALGORITHMS**

This chapter discusses two representations of a directed graph and two travel algorithms, *Depth-First Searching* **(DFS) and** *Breadth-First Searching* **(BSF)[9].** The combination of DFS and BSF in the directed graph are used to search all the loops and forward paths. Then algorithms for check of k-non-touching loops and the loops touching a forward path are derived.

# **4.1 Representation for Directed Graphs**

A directed graph G consists of a set of vertices V and a set of arcs E. The vertices are also called nodes; the arcs could be called directed edges. One common representation for a digraph  $G=(V, E)$  is the adjacency matrix (**Figure 4.1**), where  $V=[1, 2, ... n]$ and E={1, 2, ... e}. Its storage space is  $\Omega(n^2)$ . Its search time is  $O(n^2)$  [9].

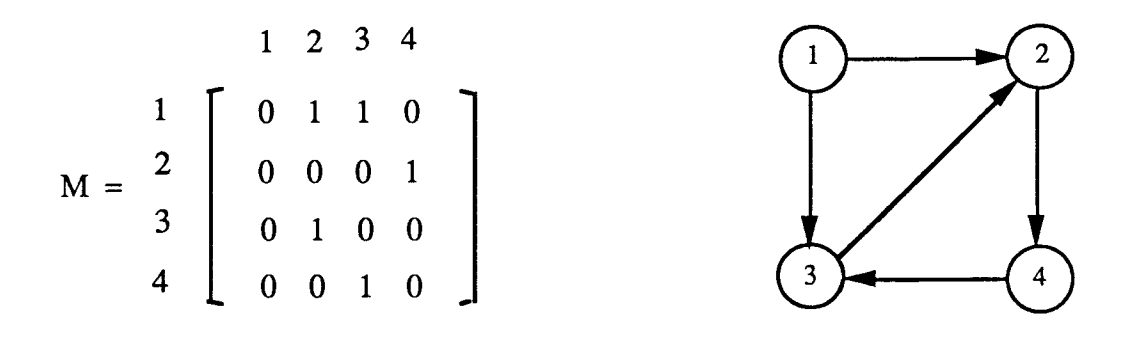

(a) Representation of adjacency matrix (b) A directed graph

**Figure 4.1** A directed graph

Another common representation for a directed graph  $G = (E, V)$  is called the adjacency list **(Figure 4.2).** Its storage space is  $\Omega(n+e)$ , where e is the number of edges. Its search time is  $O(n+e)$  [9]. This representation will be used in our implementation.

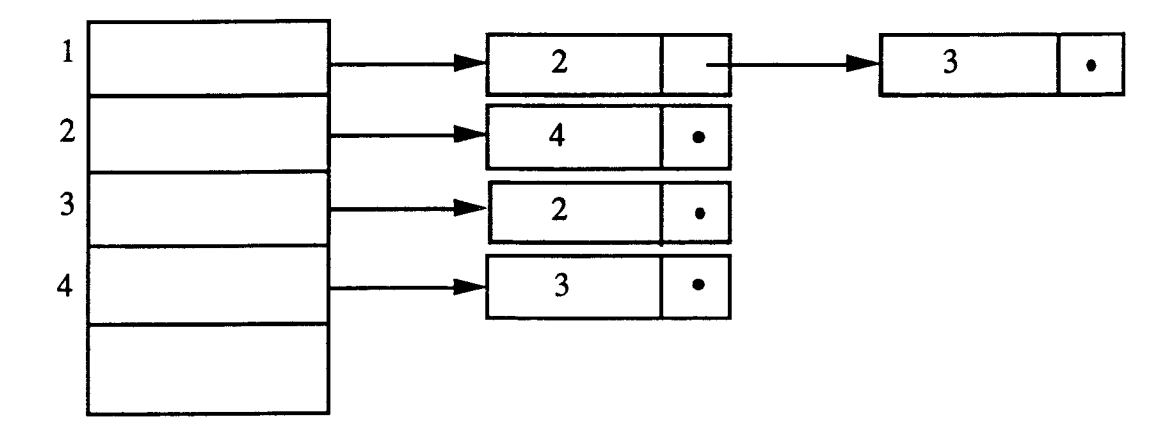

**Figure 4.2** Adjacent list for a directed graph

# **4.2 DFS and BFS Algorithms**

# **4.2.1 Depth-First Searching (DFS)**

Breadth-First Searching is to visit all nodes of a graph. Suppose we have a directed graph G in which all nodes are initially marked unvisited. Depth-First Searching works by selecting one node v of G as a start node; v is marked visited. Then each unvisited node adjacent to v is searched in turn, using depth-first search recursively. Once all nodes that can be reached from v have been visited, the search of v is complete. If some nodes remain unvisited, we select an unvisited node as a new start node. We repeat this process until all nodes of G have been visited. This algorithm has the complexity 0(e) [9].

# **4.2.2 Breadth-First Searching (BFS)**

In order to visit all node of a graph, Breadth-First Searching visits all nodes that are distance 1 form source at first, then visit all nodes that are distance 2 form source, and so on. We will use queue Q to put source into Q while it is not empty. The algorithm has the same complexity as DFS.

# **4.3 Data Structures and Graph Declarations**

We define a link list structure to represent a given directed graph during the implementation of the Mason's rule as follows:

**Structure 1:** store net node information for a given net graph

```
struct list node _
```
 $\mathbf{I}$ 

struct list\_node **\*next;**  int **id;**  double **weighted**  int **node\_type;**  int **input\_arc\_number;**  int **in\_p[MAX\_INPUT\_PLACE\_NUMBER];**  int out p[MAX\_OUTPUT\_PLACE\_NUMBER]; int **visited flag;**  I struct list\_node **\*place[MAX\_NODE\_NUMBER];** 

where

id: the identification number of the place;

weighted: a weight of directed graph, it refers to the transfer function in Petri net application

node\_type: the type of place, it declares a place of SOURCE(input),

DESTINATION(output), MULTI\_INPUT, or SINGLE\_INPUT;

- input: the number of input arcs of the place;
- in p[ ]: the id of input place;
- out p[ ]: the id of output place;

visited flag: a check flag( initially 0) for searching forward paths and loops.

**Structure 2:** store the searching queue information during searching of loops and

forward paths.

struct **searching\_queue** 

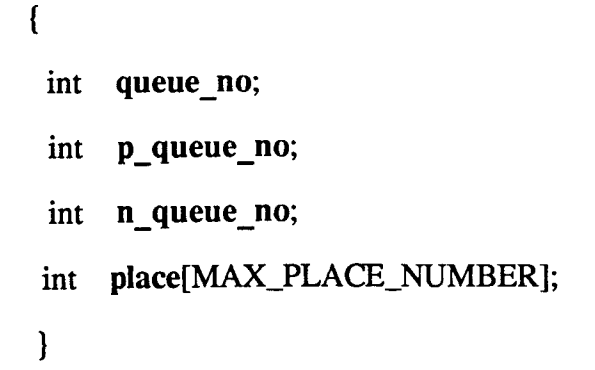

struct searching\_queue **queue[MAX\_QUEUE\_NUMBER];** 

# where

 $\overline{\phantom{a}}$ 

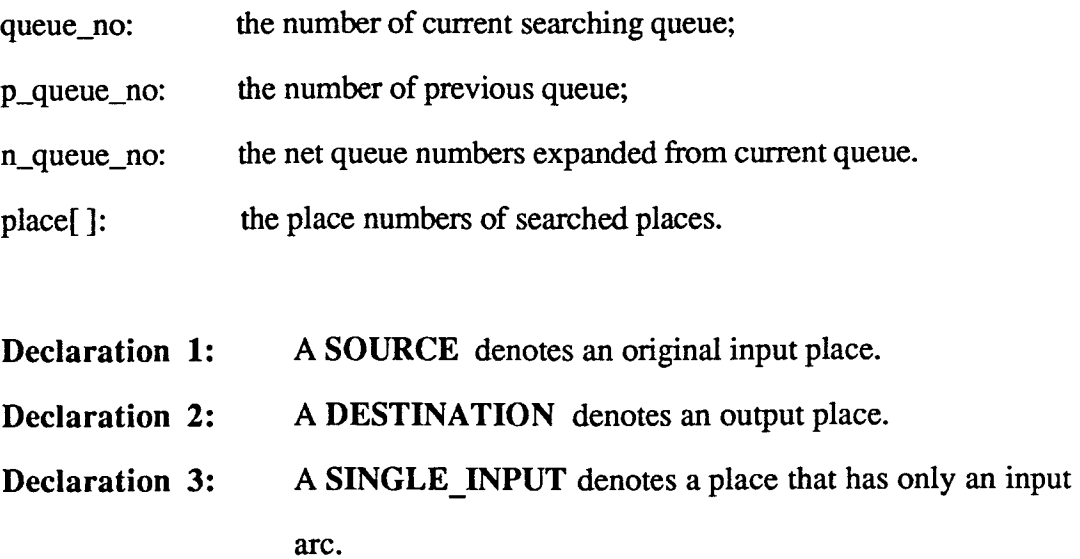

**Declaration 4:** A MULTI INPUT denotes a place that has multiple-input arcs.

# **4.4 Loop Searching**

**A** loop or cycle in a direct graph is a path of non-zero length whose endpoint coincides with its source. A loop is a sequence of vertices  $v_0$ ,  $v_1$ , ...,  $v_n$ , n>1 such that  $v_i = v_i$ ,  $1 \le i \le j \le n$ , implies that i=1 and j=n. Given a graph G=(V, E), we wish to determine whether there are loops. The DEF algorithm can be used to solve this problem. If a back arc is encountered during a depth-first search of G, then clearly the graph has a loop. Conversely, if directed graph has a loop, then a back arc will always be encountered in any depth-first search of the graph. The combination of DFS and BFS algorithms is then applied to find all the loops.

# **Algorithm 1** (Loop Searching):

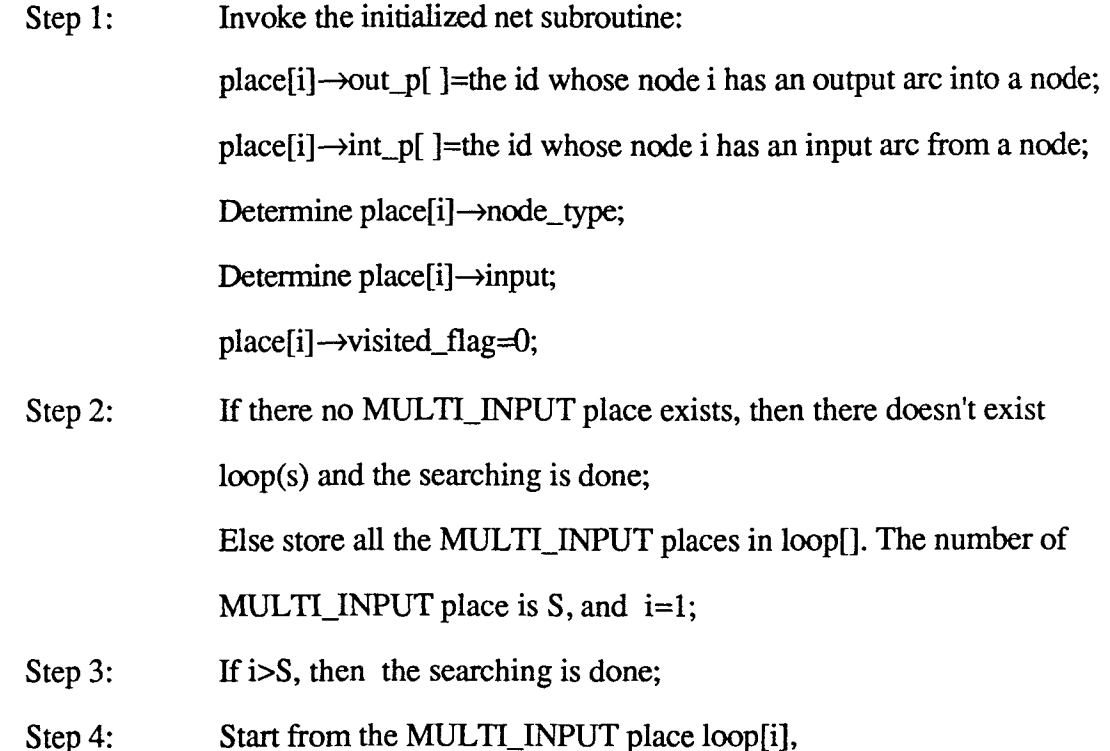

23
Set current queue to 1(c\_queue=1); **Put** the number of loop[i] in the place[] array of queue 1, n\_queue\_no=1, and visited\_flag =1;

Step 5: If n\_queue\_no of queue 1 is equal to 0, then all adjacent out place of loop[i] has already been searched,  $i=i+1$ , goto Step 3;

Step 6: Search adjacent out place of loop[i]:

If there is only one adjacent out places, store this place number in the place!) of c\_queue. The visited\_flag of this adjacent output place is incremented by 1;

If there are  $N(N>1)$  adjacent out place, we expand N queues. Put the number of each adjacent out place in the place[] array of each expanded queue. For every expanded queue, p\_queue\_no=c\_queue, n\_queue\_no=1, and visited\_flag is incremented by 1.

The n\_queue\_no of c\_queue is set N, then c\_queue=c\_queue+N.

Step 7: Check if the adjacent out place of current queue (c\_queue) has been searched or not ( visited\_flag  $> 1$  ?);

> If yes, then check if this adjacent out place is the same as the starting MULTI\_INPUT place or not?

> > If yes, then we have a loop and store these numbers of places of this loop in array loops[][]. For current queue, n\_queueno is decreased by 1, goto Step 10;

Else this adjacent out place has been searched already.

Therefore the n\_queue\_no of this current queue is decreased by 1. Goto Step 10;

Else (visited\_flag < 1) n\_queue\_no of c\_queue is decreased by 1;

Step 8: Check if the adjacent output place of current queue is a

DESTINATION place or not?

 $\overline{\phantom{a}}$ 

 $\mathbf{1}$ 

If yes, then the n\_queue\_no of current queue is decreased by 1, goto Step 10;

Step 9: Check if the adjacent output place of current queue is an already searched MULTI\_INPUT place or not? If not, goto Step 5;

Else, the n\_queue\_no of current queue is decreased by 1;

Step 10: Check if the n\_queue\_no of current queue is zero or not? If yes, we abandon this current queue. The n\_queue\_no of p\_queue\_no of this current queue must be decrement by 1. and visited\_flag is also decreased by 1 for every place of this current queue; c\_queue is decreased by 1; If c\_queue=0 goto Step 5; Else goto Step 10; Else If c\_queue=0 goto Step 5; Else goto Step 7.

### **4.5 Forward Path Searching**

A path in a graph is a sequence of vertices  $v_0, v_1, ..., v_n$ , with  $n \ge 1$ , such that  $\exists$  an arc  $(v_i, v_{i+1})$  for  $i \leq n-1$ , and  $v_i=v_j$  implies that  $i=j$ ,  $0 \leq i$ ,  $j \leq n$ . The vertex  $v_0$  is the source of the path and  $v_k$  its endpoint; the n+1 is the length of the path.

The searching for forward paths starts from a given SOURCE\_INPUT place to a given DESTINATION place. First of all, we visit all the adjacent places, and check to see if they are a DESTINATION place. We get a forward path if so. Otherwise, we check to see if it has already been searched. If it has already been searched, then this path is not a simple path, which implies that this is not a forward path. Therefore we abandon this path and choose another adjacent place and repeat the above procedures. This process will continue until all the adjacent places are processed.

**Algorithm 2** (Forward Path Searching):

- Step 1: Invoke initialized net subroutine: initial queue, visited\_flag and current queue;
- Step 2: Start to search from the SOURCE\_INPUT place. Put the number of SOURCE place into the place[] array in which queue number is 1, t he p\_queue\_no is set to 0 and n\_queue\_no is set to 1, and the visited\_flag of this SOURECE\_INPUT place is increased by 1, and c\_queue=1;
- Step 3: If n\_queue\_no of c\_queue is equal to 0, then the searching is done.
- Step 4: Find all adjacent place of c\_queue:

If there exists only one adjacent out place, then put this place number into the place[] array of c\_queue and n\_queue\_no of c\_queue is set to 1. The visited\_flag of this adjacent output place is increased by 1; **If** there are N adjacent output place numbers stored in every place[] array of each new queue. Every n\_queue\_no of these N queues is set to c\_queue+N; n\_queue\_no is set to 1; ans p\_queue\_no is set to c\_queue. Further, every visited\_flag of these N (N>1) adjacent output places is increased by 1. The n\_queue\_no of current queue is set to N, and then c\_queue=c\_queue+N;

Step 5: Check if the place in c\_queue or the N adjacent output place are a DESTINATION place or not? If yes, a forward path is obtained. Store this forward path in

> f paths[][]. The n\_queue\_no of current queue is decreased by 1. Goto Step 7.

Step 6: Check if the visited\_flag of these adjacent output place are greater than 1 or not?

If not, goto Step 3;

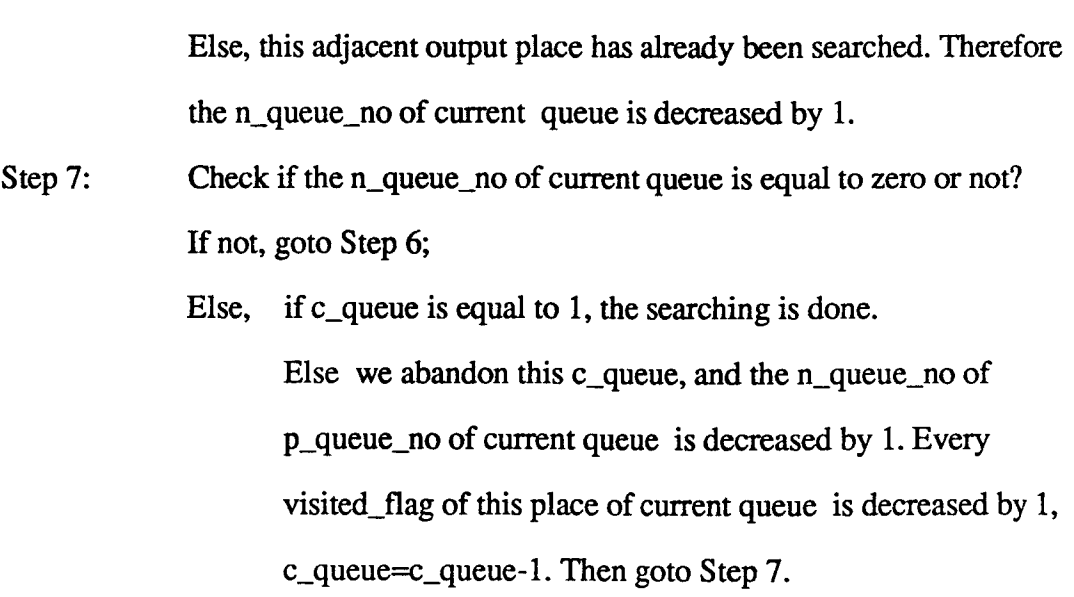

## **4.6 Check Non-touching Loops**

Assume we have got *n* loops by **Algorithm 1,** and they are stored in array loops[][], A method is, at first, to determine a vector set of combinations of comparing for the nontouching loops. The combinations of k nontouching loops are given by

$$
\frac{n!}{(n-k)! \; k!} \qquad (2 \leq k \leq n)
$$

Then we can check whether each combination of *k* loops are touching. This algorithm is derived as follows.

**Algorithm 3** (Check Non-touching Loops):

/\* Assume c is the index for loop i. n is the number of total loops. k is the number of loops to be compared for the non-touching case.  $k>=2.$  \*/

$$
C[0] = -1;
$$

```
for (i=1; i<=K; i++) C[i] = i;\sim 10 \pmj = 1;while (j!=0){ 
        for (i=1; i<=k i++) output comb index(C[i]);
        check_nontouching_loops(k);
        j = K;while (C[i] = n-k+j) j--;
        C[j]++;for (i=j+1; i<=K; i++) C[i] = C[i-1] +1;}
```
## **4.7 Check the Loops Touching Each Forward Path**

In order to get  $\Delta_k$  in Mason' formula, we need to find those loops which touch the ith forward path. If a loop  $L_i$  (0 $\leq$  m, m is the number of loops) touches the kth forward path (P<sub>k</sub>), then we have L<sub>i</sub> = 0 in  $\Delta$  to obtain  $\Delta_k$ . The algorithm for checking loops of touching path  $P_k$  is below:

**Algorithm 4** (Check the Loops Touching Each Forward Path):

```
for ( pi=1; pi<=total path+number; pi++ )
       {j=0;for ( li=1; li<i>etotal</i> loop number; <math>li++</math> ){ pj=0; 
                  while ( paths[li][++lj] !=0 )\{1j=0;
```
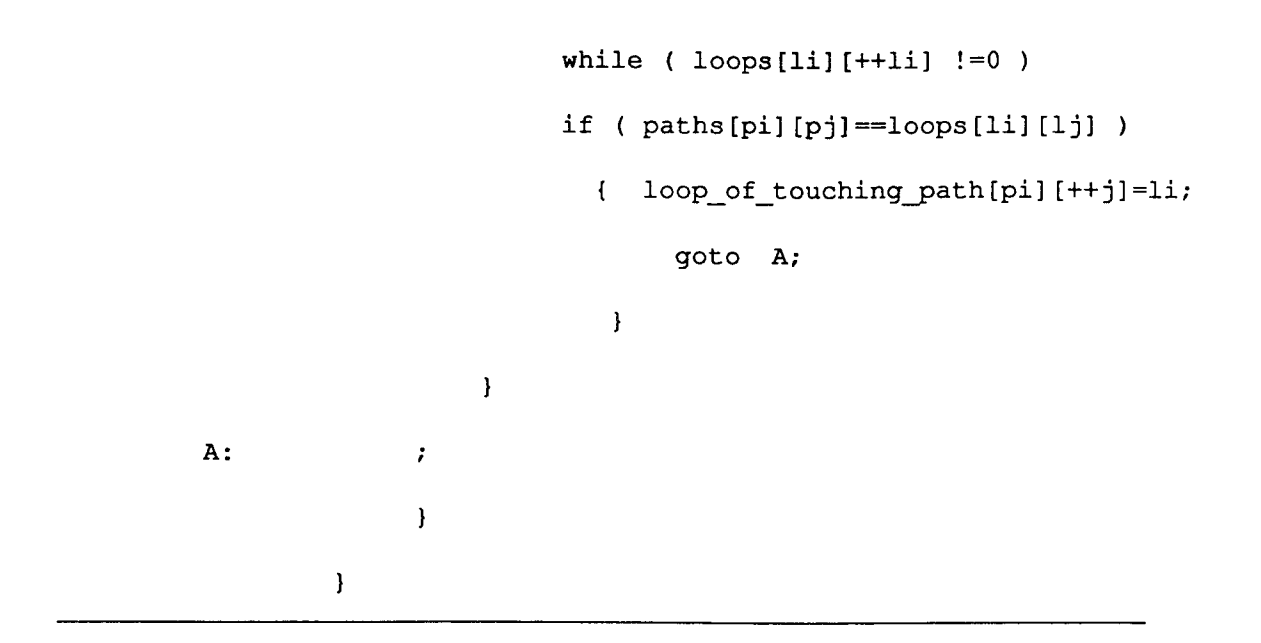

#### **4.8 Complexity Analysis of the Algorithms and the Program**

The complexity of these four algorithms can be analyzed as follows. For Algorithm 1, Step 1 has the complexity of O(MN) where M is the maximum number of the loops, and N is the maximum number of nodes, both predefined in the program. Step 2 takes  $O(n)$ where n is the number of nodes in the net; Step 3 takes  $O(1)$ ; Step 4 takes  $O(MN)$ . Step 5 consists of assignment statements (i.e., 0(1)). Since in the worst case, the *'goto step 5'*  statement in Step 10 will be executed up to S time, we consider the complexity of Step 5 is  $O(S*1)$  (S is the maximum number which current queue is equal to 0); Step 6 takes  $O(n_a)$  where  $n_a$  is the total number of output arcs in a node, which is less than the node number, i.e., n; Step 7 takes  $O(M_{qc}^*j*r)$  (where, j is the count number for searching a valid loop queue,  $r$  is the number of adjacent output places in a current queue,  $M_{qc}$  is the maximum number which the current queue is not equal to 0, and in the worst case the "*goto step*  $7$ " statement in the step 10 will be executed up to  $M_{qc}$  time). Note that j<m, the number of loops, and r<n. Step 8 has complexity O(1); Step 9 takes  $O(n_b)$  where  $n_b$  (<n) is the total number of the MULTI\_INPUT place in the net; and Step 10 takes  $O(M_{qc} * r)$ . Therefore, the overall complexity of Algorithm 1 is  $O(MAX(MN, M_{qc} * j * r)).$ 

Similar analysis can be conducted for the other three algorithms. Algorithm 2 has the same complexity as Algorithm 1, i.e., O( MAX(MN,  $M_{qn}$ \*j\*r)), O(a<sup>n</sup>) for algorithm 3 (when it is invoked until k=n time), where a is the cost of *check* nontouching  $\text{loops}(k)$ (It is  $O(i^{2*}k)$ , and  $O(m^2n^2)$  for Algorithm 4.

Based above analysis, Algorithm 3 has the exponential growth with the number of loops. Therefore, the program will have a larger cost on the time when solving Mason's rule. When n grows large, the computer resources will be used up and thus this is not applicable for a very large system if we do not select an optimal algorithm to implement the checking non-touching loops.

Since Algorithm 3 has a larger amount of time cost (i.e., exponential growth), we present a procedure (Algorithm 5) for the *chech\_nontouching\_loops(k)* function to reduce the cost of the program in Algorithm 3 as follows:

**Algorithm 5** (Reduce time cost when checking non-touching loops):

- Step 1: Obtain the combinations for k=2;
- Step 2: If all the combinations of  $k=2$  are the non-touching loops, then all the combinations of  $3 \le k \le n$  are also non-touching loops (so that it is not necessary to continue to check the combinations of  $3 \leq k \leq n$ ), and searching is done;
- Step 3: If all the combinations of  $k=2$  are touching loops, there are not any non-touching loops, and searching is done;
- Step 4: If there are C nontouching combinations  $(C \ge 3)$  for all the combinations of  $k=2$ , we continue to check that if there are any combinations of the non-touching loops for  $k=3, ..., (n-1)$ , (i.e., invoke *chech\_nontouching\_loops(k)* function for k=3, ..., (n-1).

#### **CHAPTER 5**

## **DESIGN SPECIFICATIONS OF CIMR**

## **5.1 Development Environment of CIMR**

The *cimr* is developed in UNIX using C language. UNIX provides us a very good programming environment. It can run on a range of computers from microprocessors to the largest mainframes. It is a good operating system, especially for programmers. C is a modern programming language and provides a fairly complete set of facilities for dealing with a wide variety of applications. C has all the useful data types, operators, control structures and a standard run-time library that includes useful functions for input/output, storage allocation, string manipulation, and other purposes. C programs are efficient and are generally quite portable across different computer hardware. The design of C also makes it natural to use top-down planning, structured and modular programming.

A utility program *'cimr'* runs under UNIX shell, *cimr* can process an input file while describes a state machine Petri net written by State Machine Petri Net Language (SMPNL), and creates an output file to describe transfer functions. The *cimr* also inspects the grammars of input file and create an error information list file.

### **5.2 Modules of CIMR**

The functions of *cimr* are described as follows:

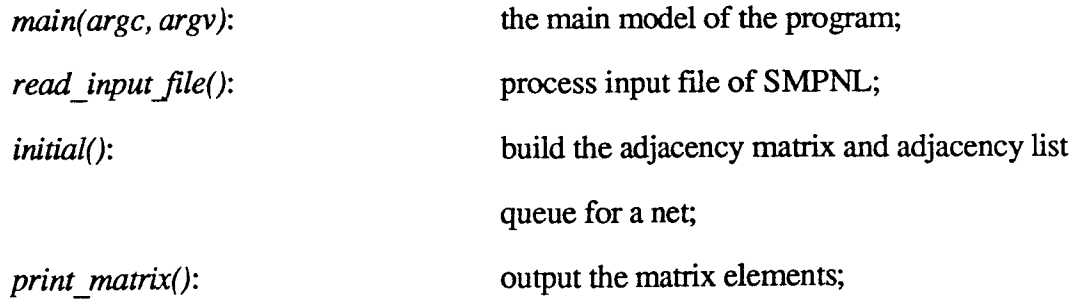

32

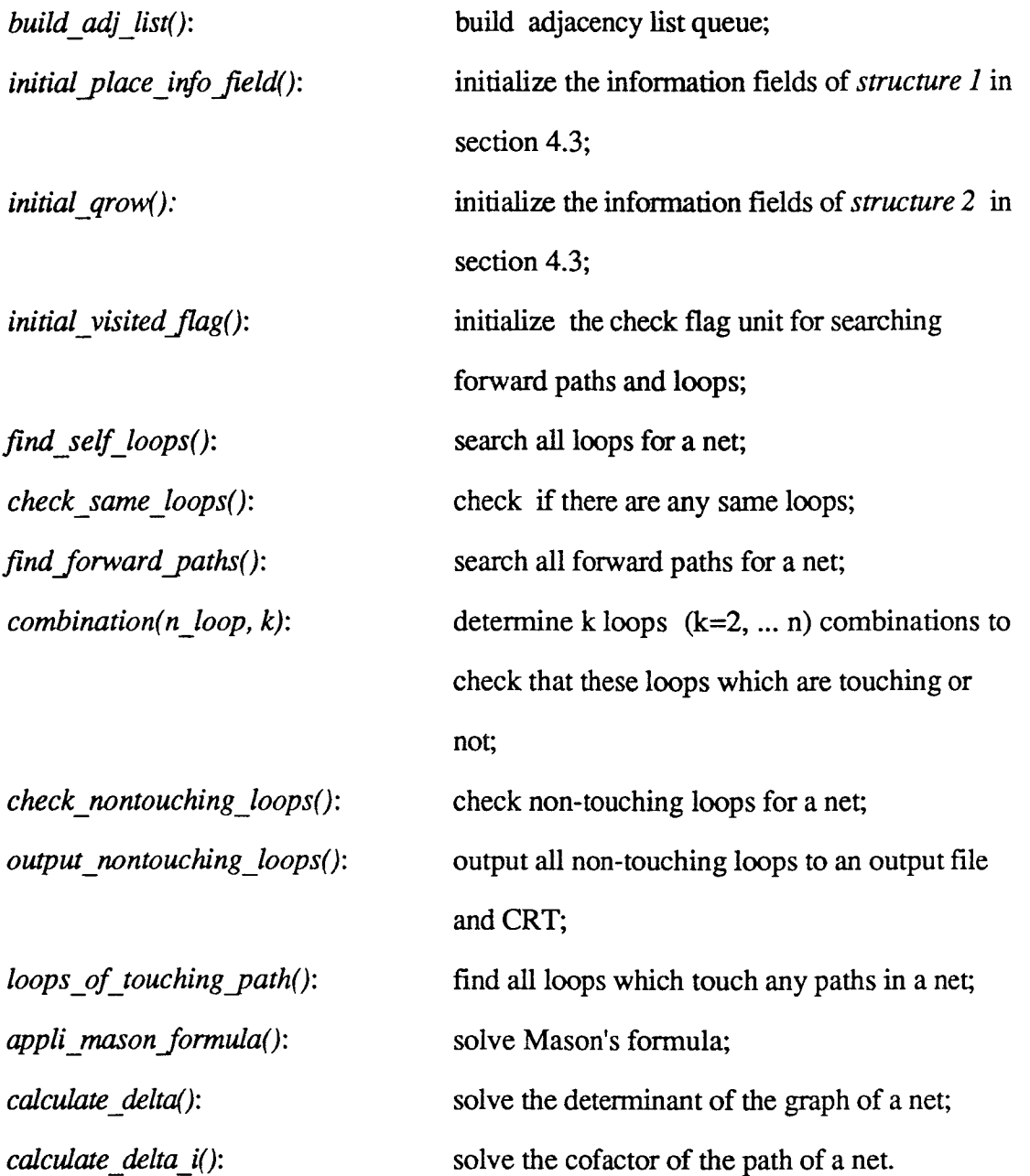

 $\frac{1}{4}$ 

#### **CHAPTER 6**

## **APPLICATION EXAMPLES OF CIMR**

#### **6.1 An Example of Performance Analysis of SPN**

An application example is used to show application of Mason's rule to performance analysis of flexible manufacturing system **(FMS).** FMS is a system with automated machines, interconnected by automated material handling. The design, operation and control of these systems have to take into account numerous interactions occurring between concurrent and nondeterministic activities. The system is categorized as a discrete-event dynamic system. In these systems, the important performance parameters are machine utilizations, production rates, average queue size and waiting times.

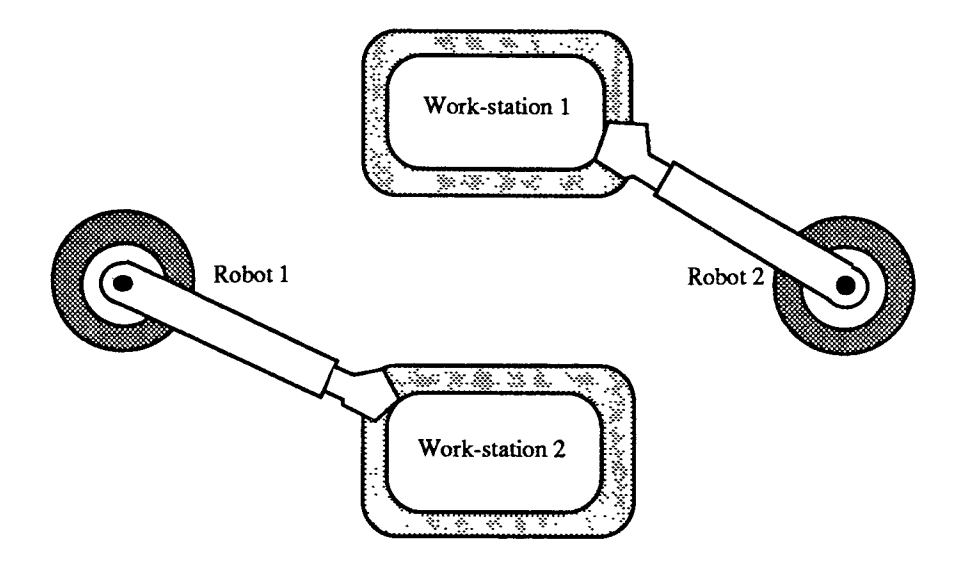

**Figure 6.1** A flexible manufacturing system

**Figure 6.1** [3] is consider as a FMS, which has two work-states  $(WS_1$  and  $WS_2)$ and two robots  $(R_1$  and  $R_2$ ). The workstations do identical job, which is, assembly of parts with the help of both robots. We assume that each workstation acquires its right robot first and then the robot on its left, to assemble the parts.

Now, let's derive transfer functions by using CIMR method for performance evaluation of this system.

**Figure 6.2** is an ASPN model for the system and its reachability graph. Firing of transition  $t_1$  and  $t_5$  leads to a system deadlock. The dash arcs and transition t is for the resolution of the deadlock. The deadlock rate can be found with the moment generating function based method.

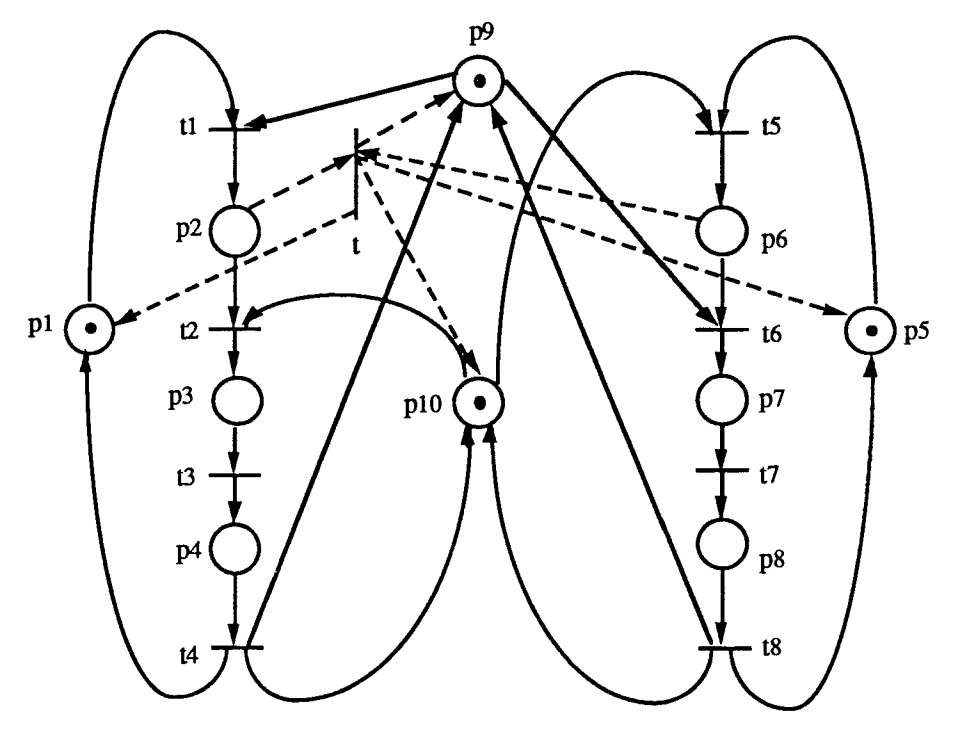

t: Deadlock resolution

 $m_0$  (1, 0, 0, 0, 1, 0, 0, 0, 1, 1) $\tau$ 

**Figure 6.2** (a) An ASPN model

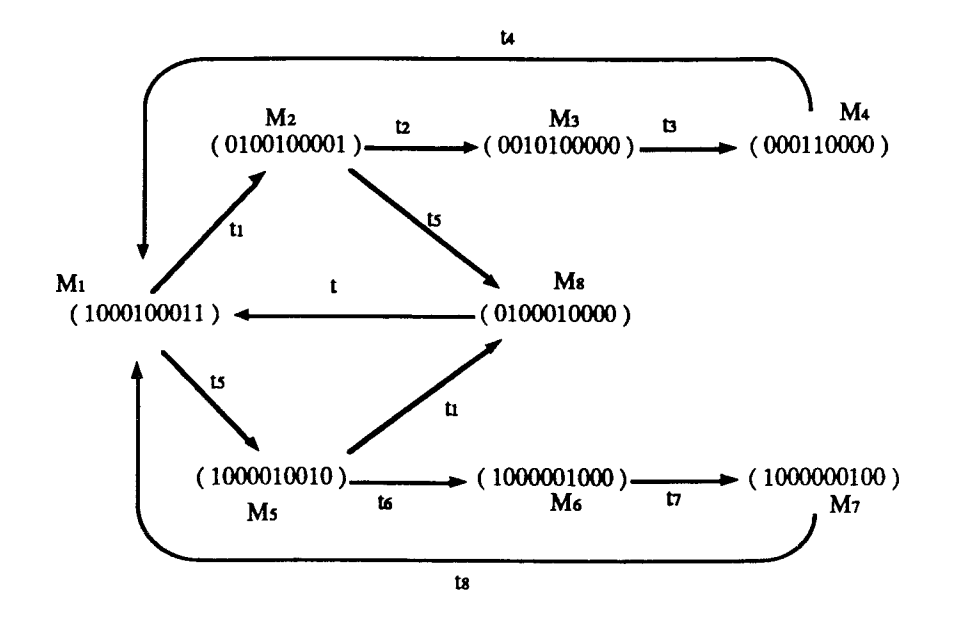

**Figure 6.2** (b) The reachability graph of the ASPN in (a)

**Figure 6.2** A Petri net model and its reachability graph

Time delays of transitions  $t_1$ ,  $t_2$ ,  $t_3$ ,  $t_5$ ,  $t_6$  and  $t_7$  are exponentially distributed random variables, and the firing times of transitions  $t_4$ ,  $t_8$ , and t are constants:  $c_1$ ,  $c_2$  and  $c_3$ . The state machine Petri net **(Figure 6.3)** of the system is given from its reachability graph and assume the transfer functions of the each transition are derived as  $W_i$  (i = 1...11) [3].

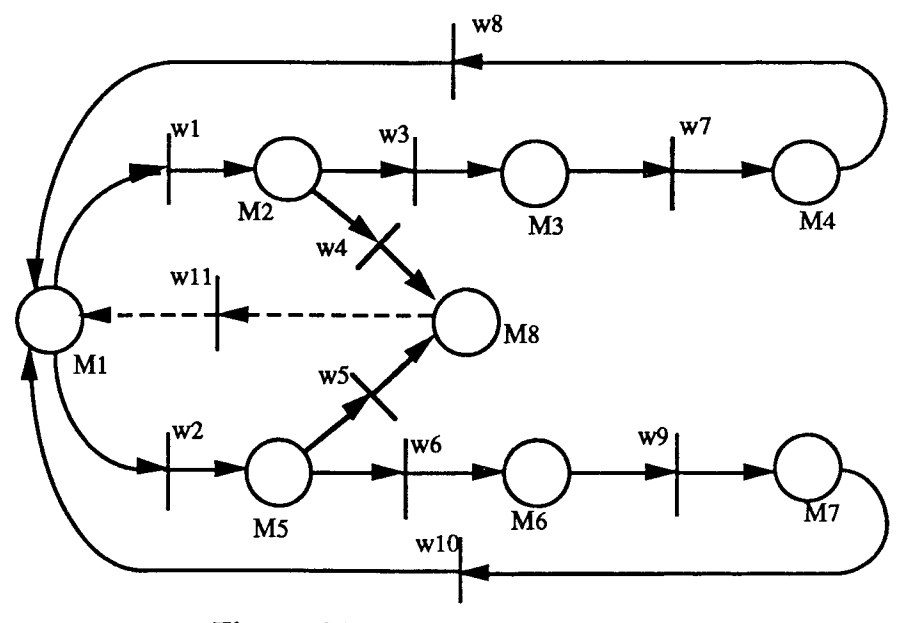

**Figure 6.3** The state machine Petri net

In order to derive the deadlock rate, let the SOURCE place be  $M_0$  and the DESTINATION place M0' as shown in **Figure 6.4.** In order to apply the Mason's rule, we map a state machine Petri net into a directed graph with weight of Wi **(Figure 6.5).** 

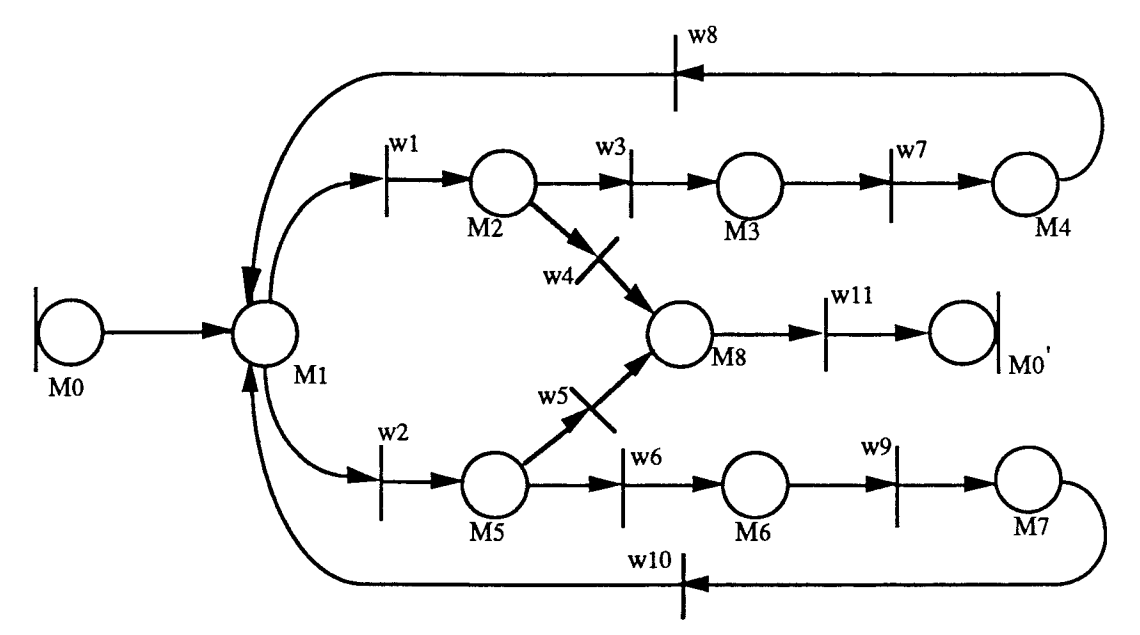

**Figure 6.4** A net for deadlock rate by Source-Sink Solution

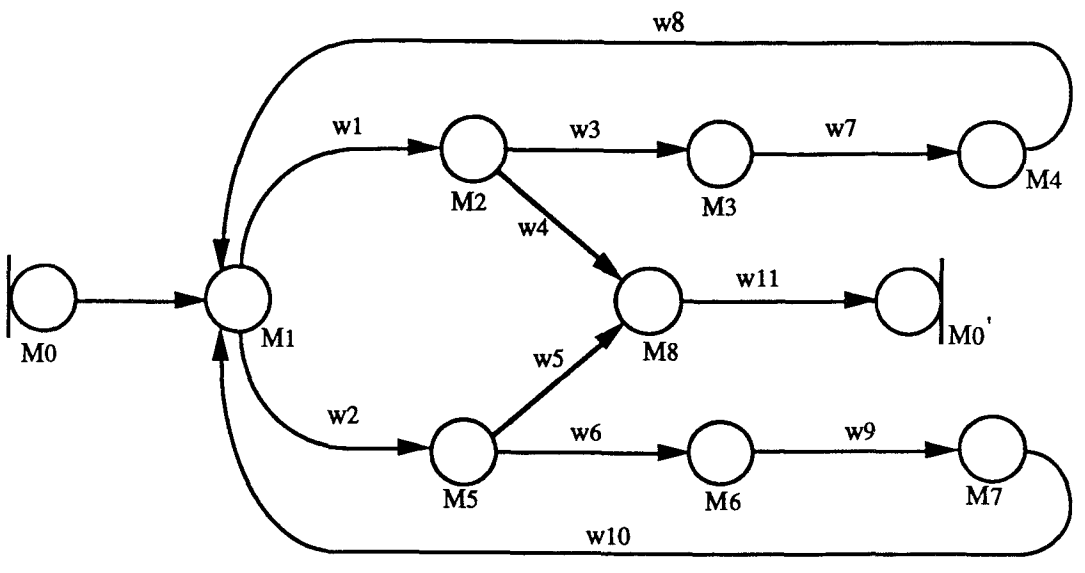

**Figure 6.5 A** mapped directed graph for the deadlock rate

The structures and information fields for the graph in **Figure 6.5** are given in **Table** 1.

|           | place[0]      | place[1]                      | place(2)                       | place[3]                | place[4]       | place[5]                       | place[6]      | place[7]             | place[8]                 | place(0')     |
|-----------|---------------|-------------------------------|--------------------------------|-------------------------|----------------|--------------------------------|---------------|----------------------|--------------------------|---------------|
| rd.       | $\mathbf 0$   | 1                             | $\overline{\mathbf{2}}$        | $\overline{\mathbf{3}}$ | 4              | 5                              | 6             | 7                    | 8                        | 9             |
| node_type | <b>SOURCE</b> | <b>MULTI</b>                  | <b>SINGLE</b>                  | <b>SINGLE</b>           | <b>SINGLE</b>  | <b>SINGLE</b>                  | <b>SINGLE</b> | <b>SINGLE</b>        | <b>MULTI</b>             | <b>SINGLE</b> |
| mput      | $\bullet$     | $\mathbf{2}$                  | 1                              | 1                       | 1              |                                |               |                      | $\overline{\mathbf{c}}$  | 1             |
| m_p[]     |               | $n_p[0] = 4$<br>$in\_p[1]=7$  | $m_p[0]=1$                     | $m_p[0]=2$              | $m_p[0]=3$     | $m_p[0]=1$                     | in $p[0]=5$   | $in_p[0]=6$          | m_p[0]=2<br>$in\_p[1]=5$ | $m_p[0]=8$    |
| out_p[]   | out $p[0]=1$  | $out\_p(0)=2$<br>$out_p[1]=5$ | out_p( $0=3$<br>out $p(1) = 8$ | out $p(0) = 4$          | out $p(0) = 1$ | out $p(0)=6$<br>out $p(1) = 8$ | out $p(0)=7$  | out_p[ $0 \models 1$ | out_p $[0]=9$            |               |
| visited f | $\mathbf 0$   | o                             | $\mathbf 0$                    | 0                       | 0              | $\mathbf o$                    | 0             | $\mathbf 0$          | $\mathbf o$              | 0             |

**Table 6.1.** Node structures and information fields for **Figure 6.5** 

The transfer function form input  $M_0$  to output  $M_0'$  for the deadlock rate is derived by our computer algorithms for Mason's rule.

```
/*****************************************************************/ 
\frac{1}{\sqrt{2}} filename: exl.i \frac{1}{\sqrt{2}}\overline{z} /* \overline{z} /* \overline{z} /* \overline{z} /* \overline{z} /* \overline{z} /* \overline{z} /* \overline{z} /* \overline{z} /* \overline{z} /* \overline{z} /* \overline{z} /* \overline{z} /* \overline{z} /* \overline{z} /* \overline{z} /* \overline{z} /* \overline{z} /* \overline{
```

```
/* This is an input file by using SMPN language. It describes *//* a State Machine Petri Net for Mason's rule application. After */ 
/* running command 'cimr filename.i[return]', you can get an */ 
/* output file(filename.o), which records some useful information*/ 
/* of transfer function for performance analysis of a net. 
                                                                     \star /
/* Any text errors will reported to an output file(filename.e) 
                                                                     \star//* after compiling. 
                                                                     \star//* 
                                                                     \star//*****************************************************************/ 
net=9; /* the total place numbers of the net place */ 
input=1; \frac{1}{x} determine the id of an input place \frac{x}{x}output=9; \frac{1}{\sqrt{2}} /* determine the id of an output place */
/* Determine the parameters of the State Machine Petri Net 
                                                                   \star /
/* node=(ptrl,ptr2,ptr3), where, 'ptrl' refers to id of input */
/* place, 'ptr2' refers to id of output place, and 'ptr3' 
                                                                  \star /
/* refers to the index of transfer function variables. 
                                                                   \star/
node=(1,2,1);node=(1,5,2);node=(2,3,3);node=(2,8,4);node=(3,4,7);node=(4,9,8);node=(5,6,6);node=(5,8,5);node=(6,7,9);node=(7,1,10); 
node=(8,1,11);
```
**Figure 6.6** An input file of state machine Petri net

A description language of State Machine Petri Net is written as an input file of net **(Figure 6.6).** Use running command **'cimr'** under UNIX shell environment blow:

\$cimr filename

After running the above command we can obtain an output file (filename.o) which presents all solutions related to evaluation of the Mason's rule for a net **(Figure** 6.7).

```
Output file: exl.o 
The adjacncy matrix(9x9): 
----------------------------
0 1 0 0 2 0 0 0 0 
0 0 3 0 0 0 0 4 0 
0 0 0 7 0 0 0 0 0 
8 0 0 0 0 0 0 0 0 
0 0 0 0 0 6 0 5 0 
0 0 0 0 0 0 9 0 0 
10 0 0 0 0 0 0 0 0 
0 0 0 0 0 0 0 0 11 
0 0 0 0 0 0 0 0 0 
* The elements which are not equal to zero in the matrix refer to the 
index of the transfer function (Wi). 
Adjacency List Queue: 
      . . . . . . . . . . . . . . . . .
(1) --> w1(2) --> w2(5)
(2) --> w3(3) --> w4(8)
(3) --> w7(4)
(4) --> w8(1)(5) --> w6(6) --> w5(8)
(6) --> w9(7)
(7) --> w10(1)
(8) --> w11(9)
(9) 
* Wi refers to the transfer function. 
Loop(s): 
--------
L1: (1) ->(5) ->(6) ->(7) ->(1)
    (W2 W6 W9 W10 ) 
L2: (1) ->(2) ->(3) ->(4) ->(1)
    (W1 W3 W7 W8 )
```

```
The forward path(s) from node 1 to node 9:
   P1: (1) ->(5) ->(8) ->(9)
    (W2 W5 Wll ) 
P2: (1) \rightarrow (2) \rightarrow (8) \rightarrow (9)(W1 W4 Wll ) 
Combinations for checking nontouching loops: 
k=2:
Non-touching_loops: 
-------------------
Loops touching forward path: 
-------------------
Loops of touching path P1: Ll L2 
Loops of touching path P2: Ll L2 
SOLUTION OF MASON'S RULE FOR THE INPUT NET: 
DELTA = 1 - (L1 + L2)DELTA1 = 1-(0+0)DELTA2 = 1-(0+0)MASON'S VALUE(out/in): T(s) = (P1 \times DELTA1 + P2 \times DELTA2) / DELTA
End of Execution!
```
Figure 6.7 A output file of Mason's rule computer implementation

Therefore, we get:

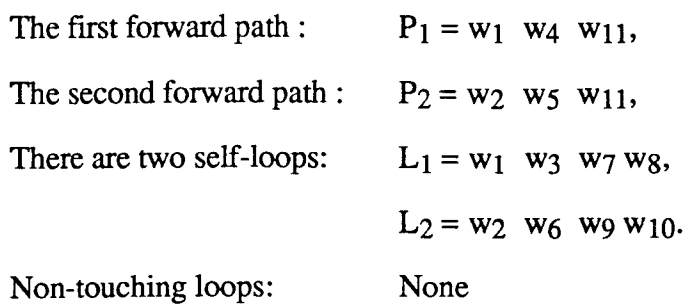

Where, loop  $L_1$  touches loop  $L_2$ . Therefore, the determinant is

$$
\Delta = 1 - (L_1 + L_2)
$$

The cofactor of the determinate alone path  $(P_1)$  is evaluated by removing the loops that touch path (P<sub>1</sub>) from  $\Delta$  (or P<sub>1</sub> touches all loops). Therefore, we have

$$
P_1=0,
$$
  
\n
$$
P_2=0,
$$
  
\n
$$
\Delta_1=1-0=1,
$$

Similarly, since  $P_2$  touches all loops, the cofactor for path 2 is

$$
P_1=0,
$$
  
\n
$$
P_2=0,
$$
  
\n
$$
\Delta_2=1-0=1
$$

Total gain ( $M_0 \rightarrow M_0'$ ):  $T = (1/\Delta) \sum_{k=1} P_k \Delta_k$ 

Thus, the transfer function from source place  $M_0(s)$  to sink place  $M_0(s)$  is:

$$
W_{E}(s) = \frac{M_{0}(s)}{M_{0}(s)}
$$
  
= 
$$
\frac{P_{1} \Delta_{1} + P_{2} \Delta_{2}}{\Delta}
$$
  
= 
$$
\frac{P_{1} + P_{2}}{1 - L_{1} - L_{2}}
$$
  
= 
$$
\frac{(w_{1}w_{4} + w_{2}w_{5}) w_{11}}{1 - w_{1}w_{3}w_{7}w_{8} - w_{2}w_{6}w_{9}w_{10}}
$$

Its moment generating function is

$$
M_E(s) = \frac{W_E(s)}{W_E(0)}
$$

Then the mean recurrence time from initial state to deadlock state:

$$
TR = \frac{\partial M_E(s)}{\partial s} \big|_{s=0}
$$

The mean sojourn time is

$$
TS = \frac{\partial M_E(s)}{\partial s} \big|_{s=0}
$$

where  $\overline{M}_{E}$  is the moment generating function by replacing the transfer functions  $w_i(s)$  $(i\neq 11)$  with one. Therefore, the deadlock rate is

$$
R_d = \frac{TS}{TR}
$$

Supposing the deadlock resolution time is a parameter, we can lead to a deadlock rate of the closed-form [3].

## **6.2 An Example of A Linear System**

The example **(Figure 3.1)** in Chapter 2 can be solved by *cimr* for deriving transfer function as shown in **Figure 6.8** and **Figure 6.9,** where

$$
W_1=1, W_2=G_1, W_3=G_2,
$$
  
\n
$$
W_4=G_3, W_5=G_4, W_6=G_5,
$$
  
\n
$$
W_7=G_6, W_8=G_7, W_9=G_8,
$$
  
\n
$$
W_{10}=-H_4, W_{11}=-H_1, W_{12}=-H_2,
$$
  
\n
$$
W_{13}=-H_3, W_{14}=1
$$

**/\*\*\*\*\*\*\*\*\*\*\*\*\*\*\*\*\*\*\*\*\*\*\*\*\*\*\*\*\*\*\*\*\*\*\*\*\*\*\*\*\*\*\*\*\*\*\*\*\*\*\*\*\*\*\*\*\*\*\*\*\*\*\*\*\*\*\*/**  /\* filename: ex2.i \*/ /\* \*/ /\* This is an input file by using SMPN language. It describes \*/ /\* a State Machine Petri Net for Mason's rule application. After \*/ /\* running command 'cimr filename.i[return]', you can get an \*/ /\* output file(filename.o), which records some useful information \*/ /\* of transfer function for performance analysis of a net. \*/ /\* Any text errors will reported to an output file(filename.e) \*/

```
/* after compiling. */\overline{y} / \overline{z} / \overline{z} / \overline{z} / \overline{z} / \overline{z} / \overline{z} / \overline{z} / \overline{z} / \overline{z} / \overline{z} / \overline{z} / \overline{z} / \overline{z} / \overline{z} / \overline{z} / \overline{z} / \overline{z} / \overline{z} / \overline{z} / /*******************************************************************/ 
net=9; /* the total place numbers of the net */input=l; /* determine a source id of a place */ 
output=9; /* determine a destination id of a place */ 
/* Determine the parameters of the State Machine Petri Net *//* node=(ptrl,ptr2,ptr3), where, 'ptrl' refers to id of input *//* place, 'ptr2' refers to id of output place, and 'ptr3' */
/* refers to the index of transfer function variables. */node=(1,2,1);node=(2,3,2);node=(3,4,3);node=(4,5,4);node=(4,7,8);node=(5,6,5);node=(6,5,10);node=(6,7,6); 
node=(6,8,9);node=(7,3,12);node=(7,8,7);node=(8,2,13);node=(8,6,11);node=(8,9,14);
```
## figure 6.8 Description file of the net shown in figure 1

Output file: ex2.o The adjacncy matrix(9x9): 0 1 0 0 0 0 0 0 0 0 0 2 0 0 0 0 0 0 0 0 0 3 0 0 0 0 0 0 0 0 0 4 0 8 0 0 0 0 0 0 0 5 0 0 0

0 0 0 0 10 0 6 9 0 0 0 12 0 0 0 0 7 0 0 13 0 0 0 11 0 0 14 0 0 0 0 0 0 0 0 0 0 \* The elements which are not equal to zero in the matrix refer to the index of the transfer function(Wi). Adjacency List Queue:  $(1)$  --> w1 $(2)$  $(2)$  -->  $w2(3)$  $(3)$  -->  $w3(4)$  $(4)$  --> w4(5) --> w8(7)  $(5)$  --> w5(6)  $(6)$  --> w10 (5) --> w6 (7) --> w9 (8)  $(7)$  --> w12 (3) --> w7 (8)  $(8)$  --> w13(2)--> w11(6)--> w14(9) (9) \* Wi refers to the transfer function.  $Loop(s):$ --------L1:  $(2)$  ->(3) ->(4) ->(7) ->(8) ->(2) (W2 W3 W8 W7 W13 ) L2:  $(2)$  ->(3) ->(4) ->(5) ->(6) ->(8) ->(2) (W2 W3 W4 W5 W9 W13 ) L3:  $(2)$  ->(3) ->(4) ->(5) ->(6) ->(7) ->(8) ->(2) (W2 W3 W4 W5 W6 W7 W13 ) L4:  $(3)$  ->(4) ->(7) ->(3) (W3 W8 W12 ) L5:  $(3)$  ->(4) ->(5) ->(6) ->(7) ->(3) (W3 W4 W5 W6 W12 ) L6:  $(5)$  ->(6) ->(5) (W5 W10 ) L7:  $(6)$  ->(8) ->(6) (W9 W11 ) L8:  $(6)$  ->(7) ->(8) ->(6) (W6 W7 W11)

```
The forward path(s) from node 1 to node 14:
 P1: (1) ->(2) ->(3) ->(4) ->(7) ->(8) ->(9)
    (W1 W2 W3 W8 W7 W14 ) 
P2: (1) \rightarrow (2) \rightarrow (3) \rightarrow (4) \rightarrow (5) \rightarrow (6) \rightarrow (8) \rightarrow (9)(W1 W2 W3 W4 W5 W9 W14 ) 
P3: (1) ->(2) ->(3) ->(4) ->(5) ->(6) ->(7) ->(8) ->(9)
    (W1 W2 W3 W4 W5 W6 W7 W14 ) 
Nontouching_loops: 
-----------------
k=2: { L1 L6 }, {L4 L6}, {L4 L7 }
Loops touching forward path: 
  ------------------------
Loops of touching path P1: Ll L2 L3 L4 L5 L7 L8 
Loops of touching path P2: Ll L2 L3 L4 L5 L6 L7 L8 
Loops of touching path P3: Li L2 L3 L4 L5 L6 L7 L8 
SOLUTION OF MASON'S RULE FOR THE INPUT NET: 
DELTA = 1-(L1+L2+L3+L4+L5+L6+L7+L8)+(L1*L6+L4*L6+L4*L7)DELTA1 = 1-(0+0+0+0+0+L6+0+0)+(0*L6+0*L6+0*0)DELTA2 = 1-(0+0+0+0+0+0+0+0+0) + (0*0+0*0+0*0)DELTA3 = 1-(0+0+0+0+0+0+0+0) + (0*0+0*0+0*0)MASON'S VALUE(out/in): T(s) = (P1 * DELTA1 + P2 * DELTA2 + P3 * DELTA3) / DELTA
```
End of Execution!

**Figure 6.9** Computer solution of Mason's rule for the net shown in **Figure 3.1** 

## **6.3 An Example of A Complicated Net**

**Figure 6.10** is a net graph that has 25 loops and 5 forward paths. There are 19 places, Input is node 1 and output is node 19. The more loops, the more complicated to derive the transfer functions for a net graph. Therefore it is not easy to do that by hand. We use **cimr** to derive the transfer functions for the net . The results of **cimr** are shown in **Figure 6.11** (Input file of **cimr)** and **Figure 6.12** (Output file of **cimr).** 

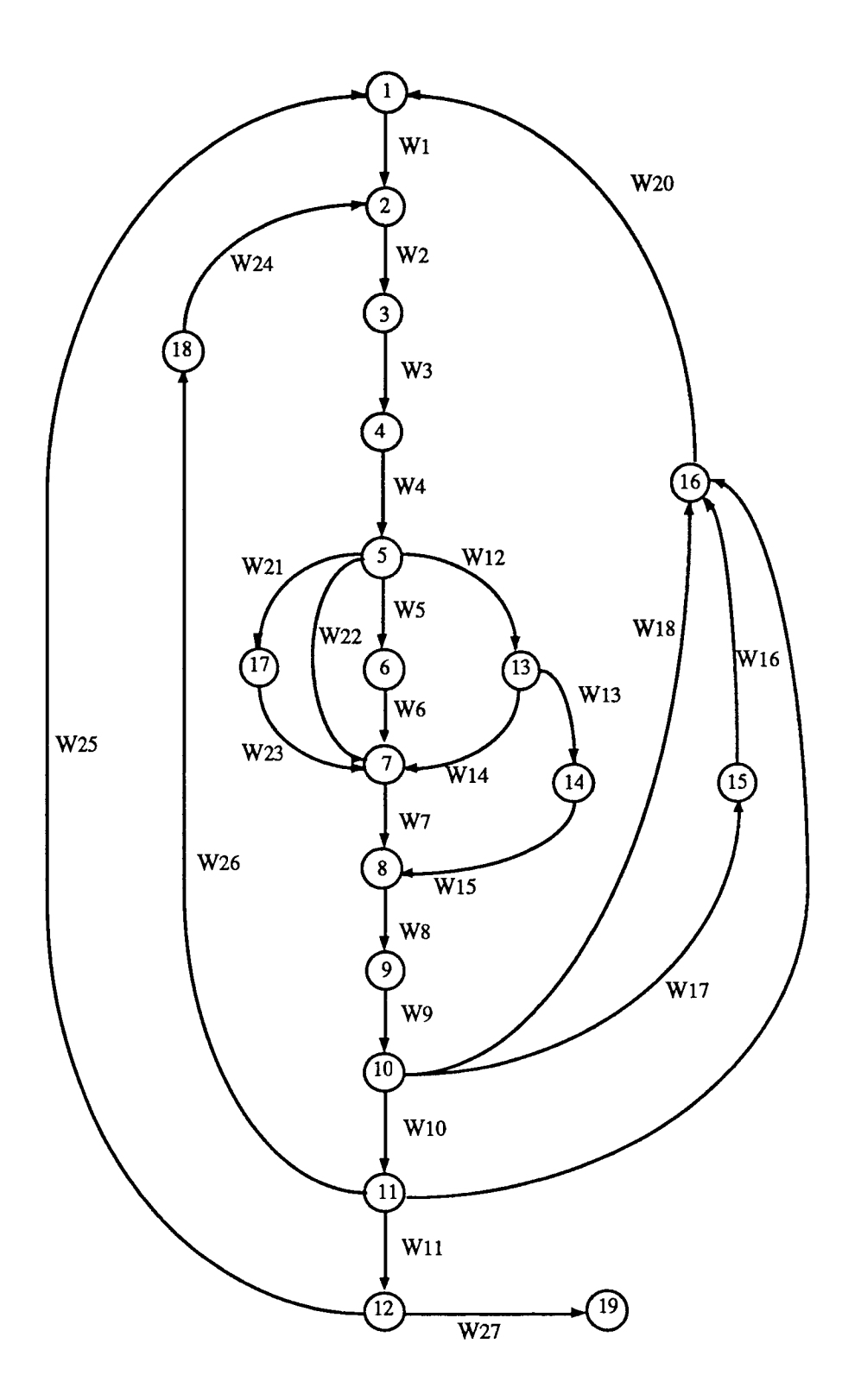

**Figure 6.10** A Complicated Net

```
/*******************************************************************/ 
 \frac{1}{x} filename: ex3.i \frac{x}{1-x}\overline{X} \overline{X} \overline{/* This is an input file by using SMPN language. It describes *//* a State Machine Petri Net for Mason's rule application. After */ 
 /* running command 'cimr filename.i[return]', you can get an */ 
 /* output file(filename.o), which records some useful information */ 
/* of transfer function for performance analysis of a net. *//* Any text errors will reported to an output file(filename.e) */ 
\frac{1}{x} after compiling. \frac{1}{x}\overline{X} \overline{X} \overline{/*******************************************************************/ 
net=19; \frac{1}{x} the total numbers of the net place \frac{x}{x}input=1; \frac{1}{x} /* to determine the id of an input place \frac{x}{x}output=19; \frac{1}{2} /* to determine the id of an output place */
/* Determine the parameters of the State Machine Petri Net */ 
/* node=(ptrl,ptr2,ptr3), where, 'ptrl' refers to id of input *//* place, 'ptr2' refers to id of output place, and 'ptr3' */ 
/* refers to the index of transfer function variables. */node=(1,2,1);node=(2,3,2);node=(3,4,3);node=(4,5,4);node=(5,6,5);node=(6,7,6);node=(7,8,7);node=(8,9,8);node=(9,10,9);node=(10,11,10);
```
node=(11,12,11);

node=(5,13,12);

- node=(13,14,13);
- node=(13,7,14);
- $node=(14,8,15);$
- node=(15,16,16);
- node=(10,15,17);
- node=(10,16,18);
- node=(11,16,19);
- $node=(16,1,20);$
- node=(5,17,21);
- node=(5,7,22);
- node=(17,7,23);
- node=(18,2,24);
- node=(12,1,25);
- node=(11,18,26);
- node=(12,19,27);

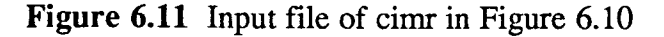

```
Output file: ex3.o 
The adjacncy matrix(19x19): 
   ----------------
0 1 0 0 0 0 0 0 0 0 0 0 0 0 0 0 0 0 0 
0 0 2 0 0 0 0 0 0 0 0 0 0 0 0 0 0 0 0 
0 0 0 3 0 0 0 0 0 0 0 0 0 0 0 0 0 0 0
```
\* The elements which are not equal to zero in the matrix refer to the index of the transfer function(Wi).

## Adjacency List Queue:

- 
- $(1)$  --> w1(2)  $(2)$  --> w2(3)  $(3)$  -->  $w3(4)$  $(4)$  --> w4 (5)  $(5)$  --> w5(6) --> w22(7) --> w12(13) --> w21(17)  $(6)$  --> w6(7)
- $(7)$  -->  $w7(8)$

 $51$ 

 $\parallel$ 

 $(9)$  --> w9(10)  $(10)$  --> w10(11) --> w17(15) --> w18(16)  $(11)$  --> w11(12) --> w19(16) --> w26(18)  $(12)$  --> w25(1) --> w27(19)  $(13)$  --> w14 $(7)$  --> w13 $(14)$ 

 $(14)$  --> w15(8)

 $(8)$  --> w8 (9)

- $(15)$  --> w16(16)
- $(16)$  --> w20(1)
- $(17)$  --> w23(7)
- 
- $(18)$  --> w24 (2)
- (19)
- \* Wi refers to the transfer function.

#### $Loop(s)$ : -------

# L1:  $(1)$  ->(2)->(3)->(4)->(5)->(13)->(14)->(8)->(9)->(10)->(16)->(1) (W1 W2 W3 W4 W12 W13 W15 W8 W9 W18 W20 ) L2:  $(1)$  ->(2)->(3)->(4)->(5)->(13)->(14)->(8)->(9)->(10)->(15)->(16)- $>$ (1) (W1 W2 W3 W4 W12 W13 W15 W8 W9 W17 W16 W20 ) L3:  $(1)$  ->(2) ->(3) ->(4) ->(5) ->(13) ->(14) ->(8) ->(9) ->(10) ->(11) ->(16) - $> (1)$

(W1 W2 W3 W4 W12 W13 W15 W8 W9 W10 W19 W20 )

L4: 
$$
(1) \rightarrow (2) \rightarrow (3) \rightarrow (4) \rightarrow (5) \rightarrow (13) \rightarrow (14) \rightarrow (8) \rightarrow (9) \rightarrow (10) \rightarrow (11) \rightarrow (12) \rightarrow (1)
$$
  
> (1)

(W1 W2 W3 W4 W12 W13 W15 W8 W9 W10 W11 W25 )

L5:  $(1)$  ->(2) ->(3) ->(4) ->(5) ->(7) ->(8) ->(9) ->(10) ->(16) ->(1)

L17:  $(7)$  ->(8)->(9)->(10)->(16)->(1)->(2)->(3)->(4)->(5)->(13)->(7)

(W7 W8 W9 W18 W20 W1 W2 W3 W4 W21 W23 )

L16:  $(7)$  ->(8) ->(9) ->(10) ->(16) ->(1) ->(2) ->(3) ->(4) ->(5) ->(17) ->(7)

(W2 W3 W4 W5 W6 W7 W8 W9 W10 W26 W24 )

L15:  $(2)$  ->(3) ->(4) ->(5) ->(6) ->(7) ->(8) ->(9) ->(10) ->(11) ->(18) ->(2)

(W2 W3 W4 W22 W7 W8 W9 W10 w26 W24 )

L14: (2) ->(3) ->(4) ->(5) ->(7) ->(8) ->(9) ->(10) ->(11) ->(18) ->(2)

(W2 W3 W4 W12 W13 W15 W8 W9 W10 W26 W24 )

L13:  $(2)$  ->(3) ->(4) ->(5) ->(13) ->(14) ->(8) ->(9) ->(10) ->(11) ->(18) ->(2)

(W1 W2 W3 W4 W5 W6 W7 W8 W9 W10 W11 W25 )

(W1 W2 W3 W4 W5 W6 W7 W8 W9 W10 W19 W20 ) L12:  $(1)$  ->(2) ->(3) ->(4) ->(5) ->(6) ->(7) ->(8) ->(9) ->(10) ->(11) ->(12) -

(W1 W2 W3 W4 W5 W6 W7 W8 W9 W17 W16 W20 ) L11:  $(1)$  ->(2) ->(3) ->(4) ->(5) ->(6) ->(7) ->(8) ->(9) ->(10) ->(11) ->(16) -

(W1 W2 W3 W4 W5 W6 W7 W8 W9 W18 W20 ) L10:  $(1)$  ->(2) ->(3) ->(4) ->(5) ->(6) ->(7) ->(8) ->(9) ->(10) ->(15) ->(16) -

L9:  $(1)$  ->(2) ->(3) ->(4) ->(5) ->(6) ->(7) ->(8) ->(9) ->(10) ->(16) ->(1)

(W1 W2 W3 W4 W22 W7 W8 W9 W10 W11 W25 )

 $>$ (1)

 $>$ (1)

 $>$ (1)

(W1 W2 W3 W4 W22 W7 W8 W9 W10 w19 W20 )

(W1 W2 W3 W4 W22 W7 W8 W9 W18 W20 )

L8:  $(1)$  ->(2) ->(3) ->(4) ->(5) ->(7) ->(8) ->(9) ->(10) ->(11) ->(12) ->(1)

L7:  $(1)$  ->(2) ->(3) ->(4) ->(5) ->(7) ->(8) ->(9) ->(10) ->(11) ->(16) ->(1)

L6: (1) ->(2) ->(3) ->(4) ->(5) ->(7) ->(8) ->(9) ->(10) ->(15) ->(16) ->(1)

(W7 W8 W9 W18 W20 W1 W2 W3 W4 W12 W14 )

L18:  $(7)->(8)->(10)->(15)->(16)-((16)-)(2)-((3)-((4)-)(5)-((17) >$ (7)

(W7 W8 W9 W17 W16 W20 W1 W2 W3 W4 W21 W23 )

L19:  $(7)->(8)->(10)->(15)->(16)-((16)-)(2)-((3)-((4)-)(5)-((13) >$ (7)

(W7 W8 W9 W17 W16 W20 W1 W2 W3 W4 W12 W14 )

L20: (7)->(8)->(9)->(10)->(11)->(18)->(2)->(3)->(4)->(5)->(17)->(7) (W7 W8 W9 W10 W26 W24 W2 W3 W4 W21 W23 )

L21:  $(7)$  ->(8) ->(9) ->(10) ->(11) ->(18) ->(2) ->(3) ->(4) ->(5) ->(13) ->(7)

(W7 W8 W9 W10 W26 W24 W2 W3 W4 W12 W14 )

L22:  $(7)$  ->(8) ->(9) ->(10) ->(11) ->(16) ->(1) ->(2) ->(3) ->(4) ->(5) ->(17) - $>$ (7)

(W7 W8 W9 W10 W19 W20 W1 W2 W3 W4 w21 W23 )

L23:  $(7)->(8)->(9)->(10)-((11)-)(16)$  ->(1)->(2)->(3)->(4)->(5)->(13)-

 $>$ (7)

(W7 W8 W9 W10 W19 W20 W1 W2 W3 W4 W12 W14 )

L24:  $(7)->(8)->(10)->(11)-((12)-((1)-)(2)-((3)-((4)-)(5))-((17) >$ (7)

(W7 W8 W9 W10 W11 W25 W1 W2 W3 W4 W21 W23 )

L25:  $(7)$  ->(8) ->(9) ->(10) ->(11) ->(12) ->(1) ->(2) ->(3) ->(4) ->(5) ->(13) - $>$ (7)

(W7 W8 W9 W10 W11 W25 W1 W2 W3 W4 W12 W14 )

The forward path(s) from node 1 to node 19: 

P1:  $(1)$  ->(2)->(3)->(4)->(5)->(17)->(7)->(8)->(9)->(10)->(11)->(12)- $>$ (19)

(W1 W2 W3 W4 W21 W23 W7 W8 W9 W10 W11 w27 )

P2:  $(1)$  ->(2) ->(3) ->(4) ->(5) ->(13) ->(14) ->(8) ->(9) ->(10) ->(11) ->(12) - $>(19)$ 

(W1 W2 W3 W4 W12 W13 W15 W8 W9 W10 W11 W27 )

P3:  $(1)$  ->(2)->(3)->(4)->(5)->(13)->(7)->(8)->(9)->(10)->(11)->(12)- $>$ (19)

(W1 w2 W3 W4 w12 W14 W7 W8 W9 W10 W11 W27 )

 $P4:$   $(1)$  -> $(2)$  -> $(3)$  -> $(4)$  -> $(5)$  -> $(7)$  -> $(8)$  -> $(9)$  -> $(10)$  -> $(11)$  -> $(12)$  -> $(19)$ 

(W1 W2 W3 W4 W22 W7 W8 W9 W10 W11 W27 )

P5:  $(1)$  ->(2) ->(3) ->(4) ->(5) ->(6) ->(7) ->(8) ->(9) ->(10) ->(11) ->(12) -

 $>$ (19)

(W1 W2 W3 W4 W5 W6 W7 W8 W9 W10 Wll W27 )

Combinations for checking non-touching loops: 

 $k=2$ :

Non-touching\_loops:

Loops touching forward path:

Loops of touching path P1: Ll L2 L3 L4 L5 L6 L7 L8 L9 L10 L11 L12 L13 L14 L15 L16 L17 L18 L19 L20 L21 L22 L23 L24 L25 Loops of touching path P2: Li L2 L3 L4 L5 L6 L7 L8 L9 L10 Lll L12 L13 L14 L15 L16 L17 L18 L19 L20 L21 L22 L23 L24 L25 Loops of touching path P3: Li L2 L3 L4 L5 L6 L7 L8 L9 L10 Lll L12 L13 L14 L15 L16 L17 L18 L19 L20 L21 L22 L23 L24 L25 Loops of touching path P4: Li L2 L3 L4 L5 L6 L7 L8 L9 L10 Lll L12 L13 L14 L15 L16 L17 L18 L19 L20 L21 L22 L23 L24 L25

Loops of touching path P5: Ll L2 L3 L4 L5 L6 L7 L8 L9 L10 L11 L12 L13 L14 L15 L16 L17 L18 L19 L20 L21 L22 L23 L24 L25

```
SOLUTION OF MASON'S RULE FOR THE INPUT NET:
```

```
DELTA = 1-(Ll+L2+L3+L4+L5+L6+L7+L8+L9+L1O+L11+L12+L13+L14+L15+ 
L16+L17+L18+L19+L20+L21+L22+L23+L24+L25) 
DELTA1 = 1-(0+0+0+0+0+0+0+0+0+0+0+0+0+0+0+0+0+0+0+0+0+0+0+0+0) 
DELTA2 = 1-(0+0+0+0+0+0+0+0+0+0+0+0+0+0+0+0+0+0+0+0+0+0+0+0+0) 
DELTA3 = 1-(0+0+0+0+0+0+0+0+0+0+0+0+0+0+0+0+0+0+0+0+0+0+0+0+0) 
DELTA4 = 1-(0+0+0+0+0+0+0+0+0+0+0+0+0+0+0+0+0+0+0+0+0+0+0+0+0) 
DELTA5 = 1-(0+0+0+0+0+0+0+0+0+0+0+0+0+0+0+0+0+0+0+0+0+0+0+0+0) 
MASON'S VALUE(out/in): T(s) = (P1 * DELTA1 + P2 * DELTA2 + P3 * DELTA3+ P4 * DELTA4 + P5 * DELTA5 ) / DELTA
```
End of Execution!

## **Figure 6.12** Output file of *cimr* in **Figure 6.10**

#### CHAPTER 7

## CONCLUSIONS AND FURTHER RESEARCH

This thesis has presented an approach to implementation of the computerized solution for Mason's rule, and it is a part of software tool development for study, evaluation and analysis of ASPN. An executable program  $(cimr)$  written by C language has been developed. It is able to evaluate the Mason's rule under UNIX environment. A complicated example in which it is very difficult to derive transfer functions is also tested. The implementation will play a very important role in the automation of performance analysis using moment generating function based approach for arbitrary stochastic Petri nets. The results can also find their applications in reduction of linear control systems.

The methodology of Petri Net is a graphical tool for modeling and analysis of discrete system. However, the modeling, design and analysis for Petri nets need be automated with the help of the synthesis methodologies and computer software technology. In order to implement computerized performance evaluation, modeling and system analysis for nets, our further and partially completed research and development for a software package are as follows:

#### a) *ASPN language*

In order to implement a computerized performance evaluation, modeling and analysis, we define and describe an ASPN language as discrete event dynamic system programming language. The method of definition employed is referred to as Backus-Naur form [46], or NBF. We present a BNF description of the ASPN language as the grammar of Petri net language. The BNF definition of ASPN language includes:

- program definition (program, heading and block)
- variable definition (integer, float and character type)
- constant definition (letter, digit, integer, real, sign, string)

• statement definition (assignment statement, place statement, arc statement, marking statement, net input and output statement, function call statement, compound statement, empty statement etc.)

There are several main advantages to define an ASPN language:

• We can design, model and analyze a Petri net by using the methodology of programming language;

• A language of PN benefits to the computerized processing for the complicated net construct;

• The combination of the language and graphical methodologies will be helpful to develop a new and efficient software tool for DEDS.

*b) Compiler of ASPN language* 

A compiler needs to be developed to transfer source code of ASPN program describing an ASPN into its object program code run under UNIX. The development of the compiler can be implemented by using a UNIX tool, *yacc* [45]. yacc is a parser generator, that is, a program for converting a grammatical specification of a language.

*c) Reachability Graph Generator (RGG)* 

The reachability graph of a PN is a set of all reachable markings (states) from an initial marking  $m_0$  (initial state). Given a PN, we can obtain as many new markings as the number of enabled transitions. From each new marking, we can reach more markings. This process results in a tree representation of the markings, which is known as the Reachability Graph. The generation of reachability graph in the program is done by the function firing( ) [42]. It is one of the key functions of the program and calls several other functions during execution. It also calls itself for next firings until it terminates upon some conditions [42].

*d) Library of ASPN function (LAF)* 

It is necessary to develop a library of ASPN function. These functions shall include:

• PN property class

- PN analysis class
- Transfer function class
- Performance evaluation class
- *e) Computer Implementation of Mason's Rule (CIMR)*

A running program *'cimr'* has been completed. It can be either as a command of a new software tool or as the function call of ASPN language.

*f) Graphical User Interface and Environment* 

Our goal is to design a Graphical User Interface (GUI) to put the modeling and performance analysis of ASPN into a window environment with a better look and feel. GUI describes a user interface that makes use of windows, menus, and other graphical objects and that, to a large extent, allows users to interact with the application by pointing and cliking mouse button. From an application developer's point of view, a GUI is a combination of a window manager, a style guide, and a library of routines (toolkit) that can be used to build the interface [43].

X-window is a windowing system capable of organizing graphics output in a hierarchy of windows on the screen. This capability and the ability to accept inputs from keyboard and mouse make X-window ideal for handling user interaction [43].

A GUI has four components:

• Window system

The graphical *window system* organizes output on the display screen and performs the basic text and graphics drawing functions.

• Window manager

The *window manage* provides the mechanism by which, when several window are on the screen, users can indicate the window with which they intend to interact.

• Toolkit

The *toolkit* is a library of routines with a well-defined programming interface.

• Style guide
The *style guide* specifies the appearance and behavior of the user interface of an application.

The X programming interface, Xlib, allows you to create window and handle basic input and output to build any graphical user interface you want. It is used to design and build a GUI for modeling and analyzing of ASPN. **Figure 7.1** shows basic functional blocks for development of ASPN software.

Generally, a new software tool for ASPN based on above will be the integration of Petri nets, moment generating function concepts, programming design and graph environment. It will result in a powerful and unified tool for DEDS.

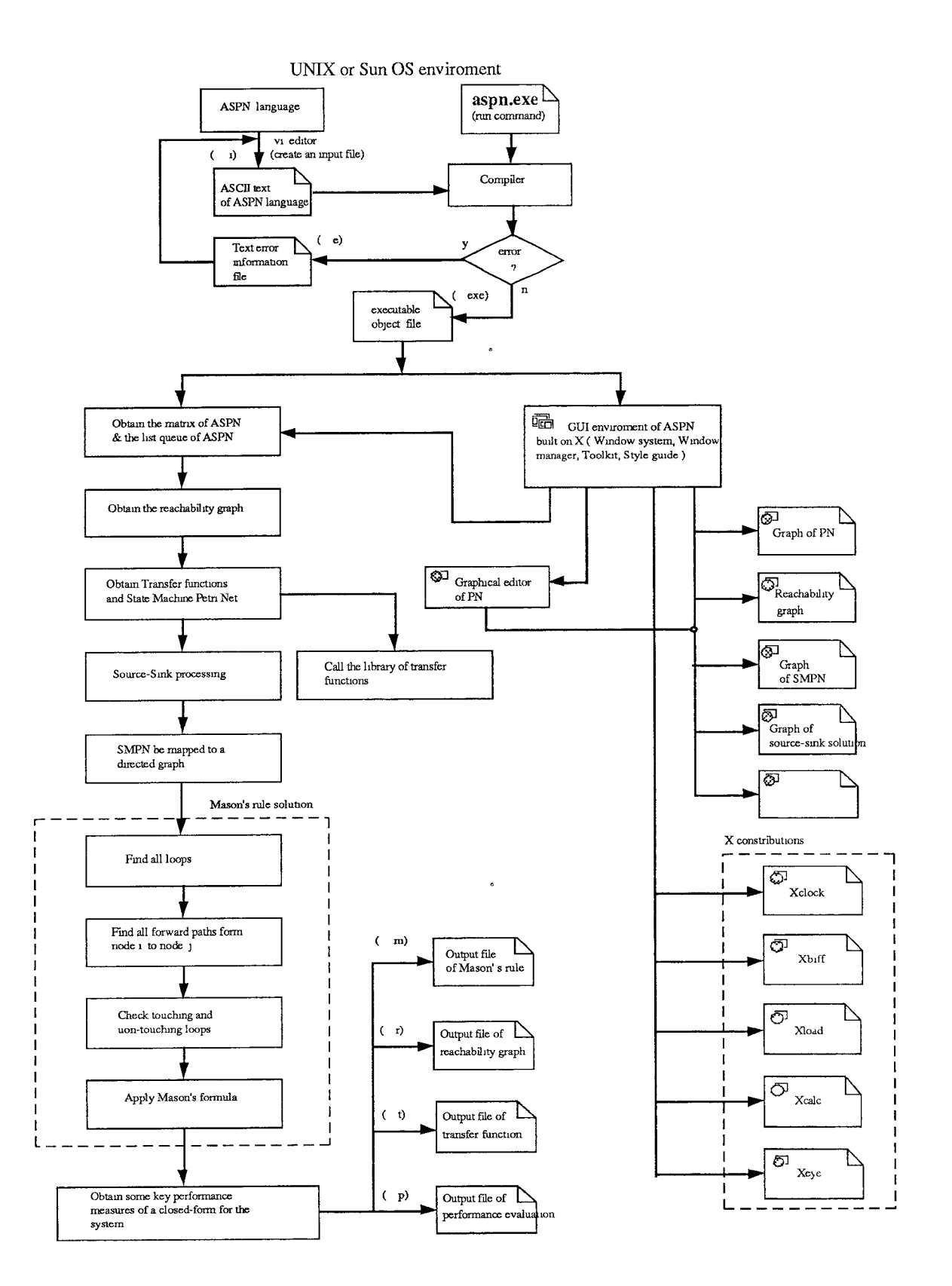

Figure 7.1 Basic functional blocks for development of ASPN software.

 $\ddot{\phantom{a}}$ 

## APPENDIX - SOURCE CODE OF CIMR

#ifndef LINT  $\mathbf{1}$  $\overline{2}$ static char sccsid[] =  $\sqrt{n}$ (#)Computer Implementation of Mason's Rule V.1.00 02/15/92 ";  $\mathbf{3}$ #endif  $\overline{4}$  $\overline{5}$  $6\overline{6}$  $\overline{7}$ /\* This is the source code of the implementation of Mason's 8 rule. It solves the transfer function form a given input node 'i' to a given output node 'j' in a State Machine 9 Petri Nets. The program is also a part of the software  $10$ developments for the computerized performance evaluation  $11$ of Arbitrary Stochastic Petri Nets (ASPN).  $12$ 13 Author: 14 Xiaoyong Zhao Department of Computer & Information Science 15 New Jersey Institute of Technology 16  $17$  $\star/$ 18 19 20  $21$ #include<stdio.h> 22 #include<string.h> #include<math.h> 23 24 #include<memory.h> 25 26 #define FALSE 0  $27<sup>°</sup>$ #define TRUE  $\mathbf{1}$ #define MAX NODE 28 50 #define MAX1 29 20 30 #define MAX2 1000 #define MAX\_PATH 100  $31$  $32<sup>2</sup>$ #define MAXLINE 128

#define DEFAULT NO 30

33

```
34 
35 #define SOURCE 10 
36 #define SINGLE 11 
37 #define MULTI 12 
38 #define DESTIN 13 
39 
40 
41 void read_input_file(); 
42 void initial(); 
43 void print matrix(); 
44 void build adj_list(); 
45 void initial_place_info_field(); 
46 void initial_qrow(); 
47 void initial_visited flag();
48 void find loops(); 
49 void check_same loops();
50 void find forward paths();
51 void combination(); 
52 void check_nontouching loops();
53 void output_nontouching loops();
54 void loops_of_touching_path(); 
55 void appli mason formula();
56 void calculate delta(); 
57 void calculate delta i();
58 
59 struct list_node 
60 
         \overline{1}61 struct list_node *next;
62 int id; 
63 int w; 
64 int node_type; 
65 int input; 
66 int in_p[MAX1+1]; 
67 int out_p[MAx1+1]; 
68 int visited; 
69 );
```

```
70 
 71 struct list node *talloc(); 
 72 struct list node *place[MAX NODE+1], *ptr;
 73 
 74 struct operate 
 75 { int qno; 
 76 int pqno; 
 77 int nqno; 
 78 int place[MAX1+1];
 79 1; 
 80 struct operate qrow[MAX2+1];
 81 
 82 unsigned int loopmat [MAX2+1] [MAX NODE+1];
 83 unsigned int w of loop[MAX2+1][MAX NODE+1];
 84 unsigned int pathmat[MAX_PATH+1][MAX NODE+1];
 85 unsigned int w of path[MAX PATH+1][MAX NODE+1];
 86 unsigned int comb mat[MAX NODE+1];
 87 int nontouching_loops[51][MAX NODE+1];
 88 int loop_of_touch_path[MAX_PATH+1][MAX_NODE+1];
 89 
 90 unsigned int matrix[MAX_NODE+1][MAX_NODE+1];
 91 int cqueue; 
 92 int multi place=0;
 93 unsigned int ji, x, y, n, t=1;94 unsigned int total loop number;
 95 unsigned long int touching index=0; 
96 unsigned int nontouching index=0;
97 int loop in delta[MAX2];
98 int check nontouching done=FALSE;
99 
100 char filename[20];
101 char filename o[20]; 
102 char filename e[20]; 
103 char filename m[20];
104 char strings []="more -d ";
```

```
105 char stringsl[]="SOLUTION OF MASON'S RULE FOR THE INPUT 
NET:\n\cdot\n106 char 
strings2[] = " \nightharpoonup \nightharpoonup \nighthar107 char strings3[]="* Wi refers to the transfer function. \n";
     108 char strings4[]="* The elements which are not equal to zero
in the metrix refer to the\n index of the transfer function(Wi)."; 
     109 
    110 FILE *fp_o; 
    111 FILE *fp_i; 
    112 FILE *fp_e; 
    113 FILE *fpm; 
    114 
    115 
    116 
    117 
    118 main(argc,argv) 
    119 int argc; char *argv[]; 
    120 { 
    121 int i=0; 
    122 char c; 
    123 char *p; 
    124 
    125 if (argc<2) 
    126 { printf( "Usage: cims filename\n"); 
    127 exit(1); 
    128 } 
    129 if ( (fp_i=fopen(argv[1], "r") == NULL)130 { printf( "append: error opening file s\n", argv[1]);
    131 exit(1); 
    132 1 
    133 p=strchr(argv[1],'.'); 
    134 if (p!=NULL) strcpy(p, "\0"); /* get the file name before
the part of '.' */ 
    135 
    136 strcpy(filename_o, argv[1]);
```

```
137 strcpy(filename_e,argv[1]);
  138 strcpy(filename m, argv[1]);
  139 strcat(filename_o, ".0"); /* get the file name of output 
file */ 
  140 strcat(filename e, ".e"); /* get the file name of error
info. file */ 
  141 strcat(filename m, ".m"); /* get the file name of Mason' 
rule solution info. file */ 
  142 
  143 fp o=fopen(filename o, "w";144 fprintf(fp o, "Output file: \sin\frac{\pi}{1}, filename o);
  145 fp e=fopen(filename e, "w");
  146 fprintf(fp e, "Output file: s\n\in\{n\}, filename e);
  147 fpm=fopen(filenamem,"w");
  148 fprintf(fp m, "Output file: s\n\cdot filename m);
  149 
  150 read input file();
  151 initial(); 
          initial place info field();
  152 
  153 printf( "Start to search self loops ..."); 
  154 find loops(); 
  155 printf( "\nObtain %d loops\n",total loop number); 
  156 printf( "Start to search paths ..."); 
  157 find forward_paths();
  158 printf( "\nObtain %d paths\n", pathmat[0][0]);
  159 
  160 printf( "Start to check nontouching loops ..."); 
  161 fprintf(fp o, "Combinations for checking nontouching
loops:\n";
  162 fprintf(fp_o," 
\langle n");
  163 for (ii=2;ji\le total\ loop\ number;ji++)164 { 
  165 fprintf(fp_o, "k=%d: ",ji); 
  166 printf( "\nK = d,", ji);
```
167 combination(total loop number, ji);

```
168
           if (check nontouching done == TRUE) goto D;
169
          \mathbf{I}170
     D: printf( "\nChecking nontouching loops done\n");
171
172
        output nontouching loops ();
173
        loops of touching path();
        appli_mason_formula();
174
175
176
       fclose(fp_0);fclose(fp e);177
178
       fclose(fp_i);179
       fclose(fp m);180
       strcat(strings, filename o);
181
       system(strings);
182
183
       exit(0);184
     \mathbf{L}185
187
     void read input file()
188
189
     \mathbf{f}190
     int line, i, j, jj, e, c;int error line no[500];
191
192
     int number;
193
     int par 1,par 2,par 3;194
     char string[128];
195
     char par[20];
196
     char name1[20];
     char ascii[20];
197
198
     char *error[500];
199
     char buffer[128];
200
     char *pptr;
201
     char *alloca();
202
        clear matrix();
        line='=e=0;203
```

```
204 while ( fgets(buffer, MAXLINE, fp_i)!=NULL) /* read a line
*/ 
  205 { ++line; 
  206 error[e]=alloca(128); 
  207 pptr=buffer; 
  208 for (i=1;i<=128;i++) 
  209 \text{string}[i]=\sqrt{0};
  210 i=0; 
  211 j=0;212 while ( buffer[i] !='\n') /* move out '\t' and ' ' */
  213 { 
  214 if ( \text{buffer}[i] := \{x \in \text{buffer}[i] \} = \{\n \cdot \}215 string[j++]= buffer[i];
  216 i++; 
  217 
                \mathbf{E}218 string[j]=\sqrt{0};
  219 
  220 if (string[0]=='/' && string[1]=='*') 
  221 \sqrt{'} check expaination statment */222 i=1;223 while ( string[++i]!='\n' && i<=128) 
  224 if (string[i]=='*' && string[i+1]=='/' && 
string[i+2] == \sqrt{0}' )
  225 { c=4; 
  226 goto A;
  227 } 
  228 goto B; 
  229 
               \mathbf{F}230 
  231 if \text{string}[0] == \lceil 0 \rceil \mid \text{string}[0] == \lceil n! \rceil232 { c=4;233 goto A; /* if it is a space line */234 
                 \mathbf{E}235
```
236

```
237 /* check if there are explaination statments after a 
statment*/ 
  238 i=0; 
  239 while ( string[i+1]:=', 1) ;
  240 if \text{string}[i] := \{0\}241 { j=1;242 if (string[i]=='/' && string[i+1]=='*1) 
  243 
                      \overline{1}244 i++;
  245 while ( string [++i]!='\n' && i<=128)
  246 if \text{string}[i] == ' *' &&
string[i+1] =='/' && string[i+2]=='\0')
  247 
                           \left\{ \right.248 \n  248 \n  249249 goto C;
  250 and \}251 goto B;
  252 
                       \mathbf{A}253 else goto B; 
  254 
                   \mathbf{I}255 
  256 C: if ( string[j-1]!=';' ) goto B; /* check if miss a
I; I \times I257 
  258 
  259 i=0; 
  260 while ( string[i]!= '=' && i<20) 
namel[i++]=string[i]; 
  261 name1[i+1]=' \0';262 
  263 if (strcmp(namel,"net")==0) c=0; 
  264 else if (strcmp(namel,"input")==0) c=1; 
  265 else if (strcmp(namel,"output")==0) c=2; 
  266 else if (strcmp(namel,"node")==0) c=3; 
  267 else c=DEFAULT NO;
  268
```
269 A: switch (c) 270 { case 0:  $271$   $j=0;$ 272 while ( string[i]!=';') 273 { 274 **if** ( string[i]<'0' || string[i]>'9') goto B; 275 ascii[j++]=string[i++]; 276 1 277 ascii[j]=string[i]; 278 if ((n=atoi(ascii))==0) goto B; /\* get the node no. of the net \*/ 279 break; 280 case 1: 281 j=0; 282 while ( string[i]!=';') 283 1 284 **if** ( string[i]<'0' || string[i]>'9') goto B; 285 **ascii**[j++]=string[i++]; 286 } 287 ascii[j]=string[i]; 288 if ((x=atoi(ascii))>n) goto B; /\* get a source node id \*/ 289 break; 290 case 2:  $291$  j=0; 292 while ( string[i]!=';') 293 1 294 if ( string[i]<'0' II string[i]>'9') goto B; 295 **ascii**[j++]=string[i++]; 296 } 297 ascii[j]=string[i]; 298 if ((y=atoi(ascii))>n) goto B; /\* get a destination node id \*/

299 break; 300 case 3: 301 if ( string[i++]!='(' ) goto B;  $302$   $j=0;$ 303 while ( string[i]!=',') 304 if ( string[i]<'0' II string[i]>'9') goto B; 305 else ascii[j++]=string[i++]; 306 **ascii**[ $j$ ]='\0'; 307 i++; 308 if ((par\_l=atoi(ascii)) >n) goto B; /\* get the first parameter for node statment \*/  $309$   $j=0;$ 310 while  $\{ \text{string}[i] = ', ' \}$  $311$  if (  $\text{string}[i] < 0$ ' ||  $\text{string}[i] > 9$ ') goto B; 312 else ascii[j++]=string[i++]; 313  $ascii[j]='\0';$  $314$   $i++;$ 315 if ((par\_2=atoi(ascii))>n) goto B; /\* get the second parameter for node statment \*/  $316$   $j=0;$  $317$  while (  $string[i] != ') '$ ) 318 if ( string[i]<'0' II string[i]>'9') goto  $B$ : 319 else ascii[j++]=string[i++];  $320$  ascii $[j] = \sqrt{0}$ ; 321 par\_3=atoi(ascii); /\* get the 3th parameter for node statment \*/ 322 if ( string[i]!=')' || string[i+1]!=';' ) goto B; 323 matrix[par\_1][par\_2]=par\_3; 324 break; 325 case 4: break; 326 B: default: error[e]=strcpy(error[e],pptr); 327 error\_line\_no[e++]=line;

```
328 break; 
  329 1 
  330 1 
  331 if (e>0) /* output error info. for the input file */ 
  332 ( for (j=0;j<e;j++) 
  333 { printf( "***** ERROR: line %d: %s\n", 
error_line_no[j], error[j]);
  334 fprintf(fpe, "***** ERROR: line %d: %s\n", 
error_line_no[j],error[j]);
  335 1 
  336 printf( "ERROR(S): \frac{6}{\pi}, e;337 fprintf(fpe, "ERROR(S): \delta d \nvert,e);
  338 exit(1); 
  339 1 
  340 1 
  341 
  342 
  343 
  /***************************************************************/ 
  344 
  345 void initial() 
  346 ( 
  347 int i, j;
  348 
  349 print matrix(); 
  350 build_adj_list(); 
  351 
       \mathbf{H}352 
  353 
  354 
  /***************************************************************/ 
  355 
  356 clear matrix() 
  357 { 
  358 int i,j; 
  359
```

```
360
     for (i=1; i<=n; i++)361
        for (j=1; j<=n; j++)362
            matrix[i][j]=0;363
364
     \mathbf{)}365
366
367
368
     void print_matrix()
369
     \left\{ \right.370
     int i, j;371
372
     fprintf(fp_o, "The adjacncy matrix(dx^2d):\ln", n, n);
373
     fprintf(fp_o, "-----------------------------\n");
374
     for (i=1;i<=n;i++)375
        for (j=1; j<=n; j++)376
           \left\{ \right.377
            fprintf(fp_o, "%d ", matrix[i][j]);
378
            if (j == n)379
                \mathbf{f}380
                  fprintf(fp o, "n");
381
                \mathbf{I}382
            \mathbf{E}383
     fprintf(fp_o, "%s", strings4);
384
     \mathcal{F}385
386
387
388
389
     void build_adj_list()
390
     \left\{ \right.391
     int i, j;392
393
     for (i=1; i \le n; i++)
```

```
394 {
```
395 place[i]=talloc(); 396 if ( place[i]==0) { printf( "\n\*\*\*\*\* ERROR: invalid address!\n");

```
397 exit(1); } 
  398 ptr=place[i]; 
  399 ptr->id=i;
  400 for (j=1; j<=n; j++)401 { 
  402 if (matrix[i][j]!=0) 
  403 
                ſ
  404 ptr->w=matrix[i][j]; 
  405 ptr->next=talloc(); 
  406 if ( ptr->next==0) { printf( "\n***** ERROR: invalid 
address!\n"); 
  407 exit(1); 1 
  408 ptr=ptr->next; 
  409 ptr->id=j;
  410 ptr->visited=0; 
  411 
                \mathbf{I}412 }
  413 ptr=NULL; 
  414 
         \mathbf{E}415 fprintf(fp_o, "\n\nAdjacency List Queue:\n"); 
  416 fprintf(fp_o, " \n"); 
  417 for (i=1; i \le n; i++)418 
        \mathbf{I}419 ptr=place[i]; 
  420 while (ptr!=NULL && ptr->id!=0 ) 
  421 { 
  422 if (ptr->w==0) 
  423 fprintf(fp_o, "(96d)",ptr->id); 
  424 else 
  425 fprintf(fp_o, "(%d)--> w%d",ptr->id,ptr->w ); 
  426 
  427 ptr=ptr->next;
```

```
428 } 
429 fprintf(fp_o, "\n\cdot\n);
430 }
431 fprintf(fp_o,"%s",strings3); 
432 } 
433 
434 
435 
/*****************************************************************/ 
436 
437 void initial place info field()
438 
      \left\{ \right.439 int i, j, r;440 
441 for (i=1;i<=n;i++) 
442 {r=0; 
443 for (j=1; j<=n; j++)444 if (\text{matrix}[i][j]]!=0) place[i]-\text{out}[p[r+1]=j;445 
         \mathbf{I}446 
447 for (j=1;j<=n;j++) 
448 { r=0; 
449 for (i=1; i \le n; i++)450 if \text{matrix}[i][j] := 0 place[j]->in p[r++]=i;
451 
        \mathcal{F}452 
453 for (i=1;i<=n;i++) 
454 { r=0; 
455 while ( place[i]->in p[r++]!=0) place[i]->input++;
456 
        \mathbf{F}457 
458 for (i=1;i<=n;i++) place[i]->visited=0; 
459 
460 for (i=1; i<=n; i++)461 if (place[i]->input>1) place[i]->node_type=MULTI; 
462 else place[i]->node_type=SINGLE;
```
 $\overline{1}$ struct list\_node \*talloc()  $\left\{ \right.$ int  $*$ malloc(); return((struct list node\*)malloc(sizeof(struct list node)));  $\mathbf{L}$  $/$ \* void copy\_matrix()  $\left\{ \right.$ int  $i, j$ ; for  $(i=1; i \le n; i++)$ for  $(j=1; j<=n; j++)$  $m[i][j] = matrix[i][j];$  $\mathcal{F}$  $\star/$ void find\_loops()  $\overline{A}$ 

```
496 int i,j,r,pi=1,pj=1; 
497 int N1,k,s=0; 
498 int multi_place=FALSE; 
499 int loop[MAX_NODE+1]; 
500 int pqindex[MAX2+1]; 
501 
502 L1: ;
503 initial_qrow(); 
504 initial visited flag(); 
505 for (i=0; i<=MAX2; i++)506 for (j=1; j<=MAX NODE; j++)507 loopmat[i] [j]=0;508 
509 cqueue=1; 
510 place[x]->node type=MULTI;
511 
512 L2: for (i=1; i \le n; i++)513 if (place[i]->node type==MULTI)
514 { loop[++s]=place[i]->id; 
515 multiplace=TRUE;
516 } /* there are multi-places */ 
517 loop[0]=s; 
518 if (multi_place==FALSE) goto L12;
519 i=1; 
520 L3: if (i>s) goto L11; 
521 L4: initial grow(); 
522 initial visited flag();
523 r=0; 
524 cqueue=1; 
525 qrow[1].qno=cqueue; 
526 grow[1].pqno=0; 
527 grow[1].nqno=1; 
528 grow[1].place[r]=loop[i]; 
529 place[ loop[i]]->visited=1; 
530 k=0; 
531 pqindex[++k]=1;
```

```
532 L5: if (qrow[1].nqno<=0) 
  533 i++; 
  534 goto L3; 
  535 1 
  536 L6: ; 
  537 if (place[qrow[cqueue].place[r]]->out p[0]==0) goto L7;
  538 if (place[grow[cqueue].place[r]]->out_p[0]!=0 && 
  539 place[qrow[cqueue].place[r]]->out_p[1]==0)
  540 { qrow[cqueue].place[r+1]= 
place[qrow[cqueue].place[r]]->out p[0];
  541 grow[cqueue].nqno=1;
  542 place[grow[cqueue].place[++r]]->visited++; 
  543 
            \mathbf{I}544 else ( 
  545 N1=0;546 while (place[qrow[cqueue].place[r]]->out_p[N1++]!=0)
  547 {qrow[cqueue+N1].place[0]} =place[grow[cqueue].place[r]]->out_p[N1-1]; 
  548 grow[cqueue+N1].qno=cqueue+N1;
  549 grow[cqueue+N1].nqno=1;
  550 grow[cqueue+N1].pqno=cqueue; 
  551 place[qrow[cqueue+N1].place[0]]->visited++;
  552 
                 \mathbf{I}553 grow[cqueue].nqno=N1-1; 
  554 cqueue=cqueue+N1-1; 
  555 r=0;556 pqindex[++k]=cqueue; 
  557 
             \mathbf{L}558 
  559 L7: if (place[grow[cqueue].place[r]]->visited>1) 
  560 if ( qrow[cqueue].place[r]==loop[i]) 
  561 { /* get a loop */ 
  562 pj=0; 
  563 for (j=1; j<=k; j++)564 r=0;565 while ( grow[pqindex[j]].place[r]!=0 )
```

```
566 
loopmat[pi][++pj]=qrow[pqindex[j]].place[r++];
  567 
                  \mathbf{E}568 
  569 if (loopmat[pi] [1]==loopmat[pi] [pi]) 
  570 \left\{\right. /*don't need the last node because
it is also the first node of the loop. */ 
  571 loopmat[pi][pj]=0;
  572 loopmat[pi][0]=pj-1;
  573 pi++; 
  574 1 
  575 else for (i=0; i<=n; i++)576 loopmat[pi][i]=0; /* This is not a loop,
clear it. */ 
  577 grow[cqueue].nqno--;
  578 goto L10; 
  579 
              \mathbf{)}580 else { grow[cqueue].nqno--; 
  581 goto L10; 
  582 
                \mathbf{I}583 L8: if (grow[cqueue].place[r]==y) 
  584 [ qrow[cqueue].nqno--;
  585 goto L10; 
  586 
            \mathbf{I}587 L9: for (j=1; j<=loop[0]; j++)588 if ( grow[cqueue].place[r]==loop[j] && 
  589 place[grow[cqueue].place[r]]->visited >1) 
  590 { grow[cqueue].nqno--; 
  591 goto L10; 
  592 } 
  593 goto L5; 
  594 L10: if ( qrow[cqueue].nqno==0)595 { grow[grow[cqueue].pqno].nqno--; 
  596 r=0;
  597 while ( grow[cqueue].place[r]!=0) 
  598 place[grow[cqueue].place[r++]]->visited--;
```

```
599 crow[cqueue].qno=0; /* clear current queue */
  600 qrow[cqueue].pqno=0; 
  601 crow[cqueue].nqno=0;
  602 for (j=0; j<=MAX1; j++)603 qrow[cqueue].place[j]=0; 
  604 cqueue--; 
  605 if (cqueue<=0) goto L5; 
  606 pqindex[k]=cqueue; 
  607 if (pqindex[k] == pqindex[k-1]) k--;608 r=0; 
  609 goto L10; 
  610 } 
  611 else { if (cqueue<=0) goto L5; 
  612 goto L7; 
  613 
                \mathbf{r}614 Lll: loopmat[0][0]=pi-1; 
  615 check same loops();
  616 fprintf(fp \circ, "\n\nLoop(s):\n");
  617 fprintf(fp o, " --------\n\ln");
  618 fprintf(fp_m, "\n\nLoop(s):\n");
  619 fprintf(fp_m, "--------\n");
  620 i=0; 
  621 i=0;622 k=0; 
  623 for (r=1; r<=1oopmat[0][0]; r++)624 
           \mathbf{f}625 while ( loopmat[++i][+1]!=0)
  626 
             \left\{ \right.627 fprintf(fp_o, "L%d: ", ++k); 
  628 fprintf(fp_m, "L%d: ", k); 
  629 while ( loopmat[i][++j]'=0)
  630 fprintf(fp_o, "(%d)->", loopmat[i][j]);
  631 j=0;632 /* output the ith id of the loop, because a loop will return 
to its initial place */ 
  633 fprintf(fp o, "(%d)\n",loopmat[i][1]);
```

```
634 
  635 \prime* get the transfer functions for each path. The transfer
  636 function is noted as varible 'Wi'. 'strct list node' has 
  637 recorded the 'Wi' in the list queue of a state machine Petri 
  638 net. Note: 'Wi' is a function vriable of 's' and is noted as 
  639 Wi(s) in Moment Generating Function -based method. 
  640 */ 
  641 j=0;642 fprintf(fp_o, " (", i );
  643 while ( loopmat[i] [++j] !=0) 
  644 
                \overline{1}645 ptr=place[loopmat[i][j]]; 
  646 if (loopmat[i][j+1]!=0) 
  647 while ( ptr->next->id!=loopmat[i][j+1]) ptr=ptr- 
>next; 
  648 else { /* The loop come back to the 1th node id */649 while ( ptr->next->id!=loopmat[i][1]) ptr=ptr-
>next; 
  650 } 
  651 w_of_loop[i][j]=ptr->w; /* obtain the index of 'Wi' 
*/ 
  652 fprintf(fp_o, "W%d ", w_of_loop[i][j]); 
  653 fprintf(fpm, "W%d", w_of_loop[i][j]);
  654 
  655 1 
  656 j=0;657 fprintf(fp o, "')\n\rightharpoonupn");
  658 fprintf(fp m, "\n\|);
  659 
  660 
              \mathbf{I}661 }
  662 fprintf(fp o, "\\n";663 return; 
  664 L12: printf( "There doesn't exist any loop(s) in the net."); 
  665 
        \mathbf{I}666
```
81

```
667
668
669
670
      void check_same_loops()
671
      \mathbf{f}672
      unsigned long int add sum[MAX2+1];
673
      unsigned long int mult sum[MAX2+1];
674
      int i, j=1, v=0, k, r;
675
      unsigned int lp[MAX2+1][MAX_NODE+1];
676
677
678
      for (i=1; i<=MAX2; i++)679
          \overline{1}680
           add sum[i]=0;
681
           mult sum[i]=1;682
          \mathbf{I}683
684
      for (i=1; i<=1oopmat[0][0]; i++)685
        \left\{ \right\}686
          while (100^{2} [i][j]!) =0)
687
              add sum[i] = add sum[i] + loopmat[i][j++];688
          j=1;689
        \mathbf{I}690
      j=1;691
      for (i=1; i<=1oopmat[0][0]; i++)692
        \mathbf{f}while (100^{mat}[i][j]:=0)693
694
              mult_sum[i]=mult sum[i]*loopmat[i][j++];
695
          j=1;696
697
       \mathbf{H}698
      v=0;699
      for (i=1; i<=1oopmat[0][0]; i++)700
         for (j=1; j<=1oopmat[0][0]; j++)
```

```
701 if (i!=j && loopmat[j][0]!=0 && loopmat[i][0]!=0 && 
loopmat[i][0] == loopmat[j][0]702 if (add_sum[i]==add_sum[j] 6&mult\_sum[j]==mult\_sum[j] )
  703 
               \mathbf{f}704 v=0; 
  705 while ( loopmat[j][++v]!=0)
  706 if (loopmat[i] [1]==loopmat[j] [v]) break; 
  707 k=v;
  r=0; r=0;709 while ( loopmat[j][v]!=0) 
lp[j][++r]=loopmat[j][v++];710 for (v=1;v<k;v++)
lp[j][++r]=loopmat[j][v];711 v=0; 
  712 r=0;713 while ( loopmat[i][++r]!=0)
  714 if (loopmat[i][r] != lp[j][r]) v=l;715 /* 
  716 if (v==1) 
  717 
          \overline{1}718 v=0; 
  719 fprintf(fpm, "%d: ",i);
  720 while ( loopmat[i][v]!=0 )
  721 fprintf(fp_m, "%d->",loopmat[i][v++]);
  722 fprintf( fp m,''\n\rangle;
  723 v=0; 
  724 fprintf(fpm, "%d: ",j);
  725 while ( loopmat[j][v]!=0 ) 
  726 fprintf(fp_m, "%d->",loopmat[j][v++]);
  727 fprintf( f_{p_m}, "\n");
  728 fprintf(fp_m, "%d\n",j);
  729 v=0; 
  730 
           \mathbf{I}731 */ 
  732 v=0;
```
733 while ( loopmat[j][v]!=0 ) 734 **loopmat** [j]  $[v++]=0;$ 735 v=0; 736  $\mathbf{I}$ 737 /\* get total loops \*/ 738  $j=1;$ 739 r=0; 740 for  $(i=1; i<=1$ oopmat $[0][0]; i++)$ 741 if ( loopmat[i][1]!=0 ) 742  $\overline{1}$ 743 while (  $loopmat[i][++r]!=0$ ) 744 loopmat[j][r]=loopmat[i][r]; 745 while (  $loopmat[j][r] != 0$ ) 746  $lopmat[j][r++]=0;$  /\* when shift a loop, we must clear zeao behind their varible. \*/  $747$   $j++;$  $748$  r=0; 749  $\mathbf{I}$ 750 total loop number=  $--j;$ 751  $lopmat[0][0]=j++;$ 752 for  $(i=j;i\leq MAX2;i++)$ 753 for  $(r=0; r<=MAX NODE; r++)$ 754  $lopmat[i][r]=0;$ 755 return; 756 1 757 758 759 760 761 /\*\*\*\*\*\*\*\*\*\*\*\*\*\*\*\*\*\*\*\*\*\*\*\*\*\*\*\*\*\*\*\*\*\*\*\*\*\*\*\*\*\*\*\*\*\*\*\*\*\*\*\*\*\*\*\*\*\*\*\*\*\*\*\*\*/ 762 763 764 void find forward paths() 765 { 766 int  $i, j, r=0, k, pi=1, pj=1;$ 

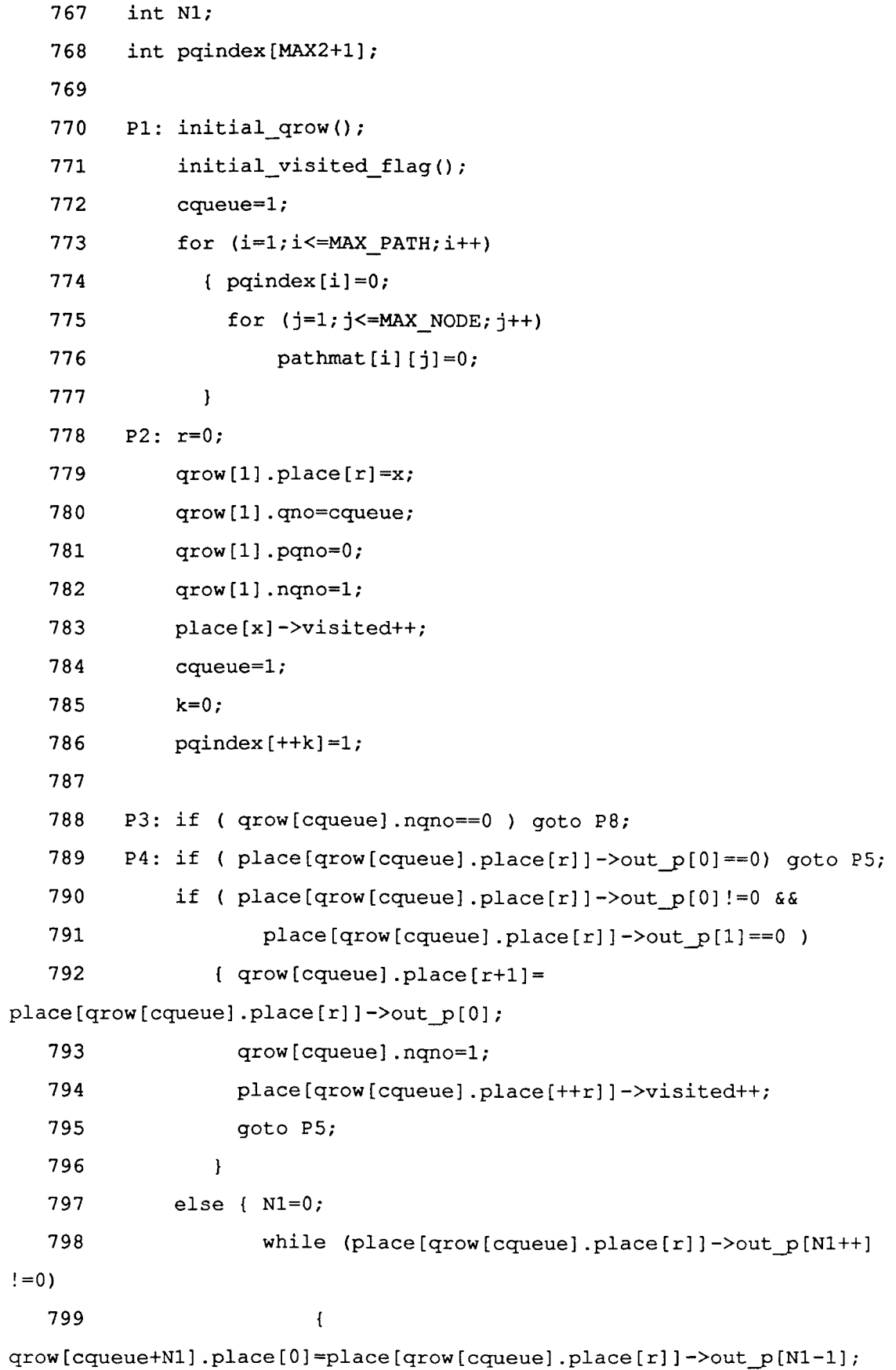

```
800 crow[cqueue+N1].qno=cqueue+N1;
   801 composition of qrow[cqueue+N1].nqno=1;
   802 crow[cqueue+N1].pqno=cqueue;
   803 /* place[qrow[cqueue+N1].place[0]]->visited++; */
   804 1
   805 qrow[cqueue].nqno=N1-1; 
   806 cqueue=cqueue+N1-1;
   807 place[qrow[cqueue].place[0]]->visited++;
   808 r=0;
   809 pqindex[++k]=cqueue;
   810 
                   \mathbf{I}811 
   812 P5: if ( grow[cqueue].place[r)==y) 
   813 \left\{\right. \right. \left/ \right. \left/ \right. \left/ \right. \left/ \right. \left/ \right. \left. \right. \left/ \right. \left. \right. \left/ \right. \left. \right. \left. \right. \left. \right. \left. \right. \left. \right. \left. \right. \left. \right. \left. \right. \left. \right. \left. \right. \left. \right. \left. \right. \left. \right. \left. \right.814 pj=0;
   815 for (i=1; i<=k; i++)816 { r=0;817 while ( qrow[pqindex[i]].place[r]!=0)
   818 
pathmat[pi][++pj]=qrow[pqindex[i]].place[r++];
   819 
                     \mathbf{1}820 pi++; 
   821 grow[cqueue].nqno--;
   822 goto P7; 
   823 1 
   824 P6: if ( place[grow[cqueue].place[r]]->visited > 1) 
   825 { qrow[cqueue].nqno--;
   826 goto P7; 
   827 
                 \mathbf{I}828 else goto P3; 
   829 P7: if ( qrow[cqueue].nqno==0)
   830 
                \mathbf{f}831 if (cqueue==1) goto P8;
   832 else /* abandon this current queue */ 
   833 { grow[grow[cqueue].pqno].nqno--; 
   834 r=0;
```

```
835 while ( qrow[cqueue].place[r]!=0)
  836 place[qrow[cqueue].place[r++]]->visited--;
  837 for (i=0; i<=MAX1; i++)838 grow[cqueue].place[i]=0;
  839 cqueue--; 
  840 if ( qrow[cqueue].non == 1) /* or say it !=0 */
  841 place[qrow[cqueue].place[0]]->visited++;
  842 pqindex[k]=cqueue;
  843 if (pqindex[k] == pqindex[k-1]) k--;844 r=0;
  845 goto P7;
  846 1 
  847 }
  848 else goto P6; 
  849 
  850 P8: fprintf(fp_o, "\n\nThe forward path(s) from node %d to
node d:\n^n,x,y;
  851 fprintf(fp_o, el 
---\n\langle n" \rangle;
  852 fprintf(fpm,"\n\nThe forward path(s) from node %d to 
node d:\n^n,x,y;853 fprintf(fpm, 
                       ---\n"); 
  854 i=0; 
  855 i=0;856 while ( pathmat[++i][++j]!=0)
  857 { 
  858 fprintf(fp o, "P%d: ", i);
  859 fprintf(fpm, "P%d: ", i); 
  860 while ( pathmat[i][j+1] != 0)861 fprintf(fp_o, "(%d)->", pathmat[i][j++]);
  862 fprintf(fp_o, "(%d)", pathmat[i][j]);
  863 fprintf(fp o, " \n\rightharpoonup n");
  864 
  865 /* get the transfer functions for each path. The transfer 
  866 function is noted as varible 'Wi'. The 'strct list node' has
```

```
867 recorded the 'Wi' in the list queue of a state machine Petri 
  868 net. Note: 'Wi' is a function of vriable 's' and is noted as 
  869 Wi(s) in Moment Generating Function -based method. 
  870 */ 
  871 j=0;872 fprintf(fp_o, " (", i ); 
  873 while ( pathmat[i] [++j] !=0)
  874 
                \left\{ \right.875 if (pathmat[i][j+1)! = 0)876 
                  \mathbf{f}877 ptr=place[pathmat[i][j]];
  878 while (ptr->next->id!=pathmat[i][j+1]) ptr=ptr-
>next; 
  879 w_of_loop[i][j]=ptr->w; /* obtain the index of
Wi' \star/880 fprintf(fp_o, "W%d ", w_of_loop[i][j]);
  881 fprintf(fp_m, "W%d ", w_of_loop[i][j]);
  882 1 
  883 
                \mathbf{E}884 
  885 j=0; 
  886 fprintf(fp o, "')\n\cdot n);
  887 fprintf(fpm, "\n\n\;
  888 
  889 
  890 
            \mathbf{I}891 fprintf(fp_o, "\n\n");
  892 fprintf(fp m, "\n\n");
  893 pathmat[0][0]=i-1;894 return; 
  895 } 
  896 
  897 
  898 
  /****************************************************************/ 
  899
```
900 901 void initial\_qrow() 902 { 903 int i,j; 904 905 for  $(i=1; i<=MAX2; i++)$ 906 { 907 grow[i].gno=0; 908 crow[i].pqno=0; 909 qrow[i].nqno=0; 910 for  $(j=1; j<=MAX1; j++)$ 911  $qrow[i].place[j]=0;$ 912 1 913 return; 914  $\mathbf{r}$ 915 916 917 /\*\*\*\*\*\*\*\*\*\*\*\*\*\*\*\*\*\*\*\*\*\*\*\*\*\*\*\*\*\*\*\*\*\*\*\*\*\*\*\*\*\*\*\*\*\*\*\*\*\*\*\*\*\*\*\*\*\*\*\*\*\*\*\*\*/ 918 919 920 void initial visited flag() 921 { 922 int i; 923 for  $(i=1; i<=n; i++)$  place[i]- $\rightarrow$ visited=0; 924 return; 925 } 926 927 928 /\*\*\*\*\*\*\*\*\*\*\*\*\*\*\*\*\*\*\*\*\*\*\*\*\*\*\*\*\*\*\*\*\*\*\*\*\*\*\*\*\*\*\*\*\*\*\*\*\*\*\*\*\*\*\*\*\*\*\*\*\*\*\*\*\*/ 929 930 /\* This combination algorithm is to check touching and 931 non-touching loops in the implementation of Mason's rule. We 932 can assign each loop an array index(cc[i]), where  $i=1,2,\ldots,n$ . 933 Then, we have to decide that which combination of k value be

934 compared for the touching and non-touching cases. 935 \*/ 936 937 938 void combination (n loops, k) 939 940 int k, nloops; 941 { 942 int i,j,r,cc[100]; 943 944 945  $cc[0] = -1;$ 946 for  $(i=1; i<=k; i++)$  cc $[i]=i;$ 947 j=1; 948 while ( j!=0) 949  $\overline{1}$ 950 /\* get one of the combinations for k, begin from comb\_mat[k][1]. com\_mat[][] will be update when call the combination function each time. \*/

```
951 
952 /* 
953 fprintf(fp_o, "( "); 
954 */ 
955 for (i=1; i \le k; i++)956 
            \overline{1}957 comb mat[i]=cc[i];
958 /* 
959 fprintf(fp_o, "L%d ", comb mat[i]);
960 */ 
961 1 
962 /* 
963 fprintf(fp_o, "), "); 
964 \times965 check_nontouching_loops(k);
966 
967 j=k;
```

```
968
                 while (cc[j] == n loops-k+j)969
                       j--j970
                 cc[i]++;971
                 for (i=j+1; i \le k; i++)972
                      cc[i] = cc[i-1]+1;973
               \mathbf{I}/* we have got a set of combinations for k \times /974
   975
             fprintf(fp \circ, "\n\n");
   976
   977
             /* we output the ID of the touching loops for k case */978
             nontouching loops[0][0]=nontouching index;
   979
             if (nontouching loops[0][0] == 0)check nontouching done=TRUE;
             /* after checking k=2, if all loops of k=2 are
   980
nontouching, the check done */
   981
   982
             t =touching index+1;
   983
        \mathbf{F}984
   985
   986
   987
         /* After getting a combination of IDs of k loops, this
         function will check if touching or non-touching for these
  988
   989
        loops. After checking, we get a touching combination and save
   990
        the IDs of touching loops in touchin loops[i][j], and begin
        at i=1, j=1 */
   991
   992
  993
        void check_nontouching loops(k)
  994
        int k;
  995
         \left\{ \right.996
        int i, j, ii, iii, s;997
  998
           i=0, iii=1;
  999
           i=1;
```
1000 /\* begin to compare the elments of two loops to check them if touching each other. \*/ 1001 while (  $++\frac{1}{3}$  ) 1002 { 1003 while ( loopmat [comb\_mat [iii]][++i]!=0 )  $\overline{1}$ 1004 1005 ii=0; 1006 while ( loopmat[comb mat[j]][++ii]!=0 ) 1007 if (loopmat[comb mat[iii]][i]== loopmat[comb mat[j]][ii] ) 1008 return; 1009  $\mathbf{I}$ 1010 i=0, iii++; 1011 } 1012 /\* nontouching loops \*/ 1013 nontouching\_loops[++nontouching index][0]=k; 1014 for (s=1;s<=k;s++) 1015 nontouching loops [nontouching index] [s]=comb mat[s]; 1016 return; 1017  $\mathbf{E}$ 1018 1019 1020 /\*\*\*\*\*\*\*\*\*\*\*\*\*\*\*\*\*\*\*\*\*\*\*\*\*\*\*\*\*\*\*\*\*\*\*\*\*\*\*\*\*\*\*\*\*\*\*\*\*\*\*\*\*\*\*\*\*\*\*\*\*\*\*/ 1021  $1022 / \star$ 1023 void output\_touching\_loops() 1024 { 1025 int  $i, j, k;$ 1026 1027 i=1; 1028 k=2; 1029 1030 fprintf(fp\_o, "\nTouching\_loops:\n"); 1031 fprintf(fp\_o, "--------------"); 1032

```
1033 while ( i<=touching_loops[0][0]) 
 1034 { 
 1035 fprintf(fp o, "\\nk=\d{d: "k };1036 while (touching loops[i][0]==k)
                    \left\{ \right.1037 
 1038 j=0; 
 1039 fprintf(fp_o, "{");
 1040 while ( touching loops[i][++j]!=0)
 1041 fprintf(fp_o, "L%d ",
touching_loops[i][j] );
 1042 fprintf(fp_o, "), ");
 1043 i++; 
                    \mathbf{1}1044 
 1045 fprintf(fp_o, \lceil \cdot \rceil \rceil);
 1046 k++; 
 1047 
               \mathbf{I}1048 fprintf(fp o, " \n\rightharpoonup n \n\rightharpoonup ;1049 
 1050 } 
 1051 */ 
 1052 
 1053 
  /***************************************************************/ 
 1054 /* There are k=2,3,4,... combinations of nontouching loops. 
 1055 We have obtained that the total number of nontouching loops 
 1056 stored in array varible 'nontouching_loops[0][0]'. 
 1057 'nontouching_loops[i][01 1stores the value 'k' of the 
 1058 combination case of each nontouching loop. This subroutin is 
 1059 to output each nontouching loop and their combination case 
 1060 value 'k'. */ 
 1061 
 1062 void output_nontouching_loops() 
 1063 { 
 1064 int i, j, k;
 1065 
 1066 i=1;
```
1067 k=2; 1068 1069 fprintf(fp\_o, "\nNon-ouching\_loops:\n"); 1070 fprintf(fp  $o,$  "------------------"); 1071 1072 while ( i<=nontouching loops[0][0]) 1073  $\overline{A}$ 1074 fprintf(fp  $o, "\\\nk=8d: "k);$ 1075 while (nontouching\_loops[i][0]==k) 1076  $\mathbf{f}$  $1077$   $j=0;$ 1078 **fprintf(fp\_o, "{ ");** 1079 while ( nontouching loops[i][++j]!=0) 1080 fprintf(fp\_o, "L%d ",nontouching\_loops[i][j]); 1081 **fprintf(fp\_o, "), ");** 1082 i++; 1083 1 1084 k++; 1085  $\mathbf{I}$ 1086 fprintf(fp\_o,  $"\n\n\cdot\n$ , 1087 1088 1 1089 1090 /\*\*\*\*\*\*\*\*\*\*\*\*\*\*\*\*\*\*\*\*\*\*\*\*\*\*\*\*\*\*\*\*\*\*\*\*\*\*\*\*\*\*\*\*\*\*\*\*\*\*\*\*\*\*\*\*\*\*\*\*\*\*\*\*\*/ 1091 /\* This function gets the loops of touching a path. We check 1092 each path and see if there are any loops which touch this 1093 path. Array 'loop\_of\_touch\_path[pi][j]' stores the id of 1094 these loops, where 'pi' is the id of paths, 'j' is the id of 1095 these loops \*/ 1096 1097 void loops of touching path() 1098 1099 ( 1100 int pi,pj,li,lj;

```
1101 int i,j; 
1102 
1103 fprintf(fp_o, "\n\nLoops touching forward path:\n");
1104 fprintf(fp_o, "). 
1105 
1106 for (pi=1;pi <= pathmat[0][0];pi++)
1107 { 
1108 fprintf(fp o, "\nLoops of touching path P%d: ",pi);
1109 
1110 j=0;1111 for (li=1;li \leq total loop number;li++)
1112 ( pi=0;1113 while ( pathmat[pi][++pj]!=0)
1114 \{1j=0;1115 while ( loopmat [li] [++1j]!=0)
1116 if ( pathmat[pi][pj]==loopmat[li][1j])
1117 \{ \text{loop of touch path[pi]}[++j]=1i;1118 fprintf(fp o, "L%d ",1i);
1119 goto D;
1120 
                        \mathbf{I}1121 
1122 D: • 
1123 
              \mathbf{I}1124 
           \mathbf{I}1125 fprintf(fp_o, \sqrt{n}\n);
1126 } 
1127 
1128 
1129 /* output the terms behind the lth term */ 
1130 
1131 
1132 
/*****************************************************************/ 
1133 
1134 void appli_mason_formula() 
1135 \mathbf{f}
```
```
1136 int i,ii; 
1137 
1138 fprintf(fp_o, "\n\n%s%s\n",strings1,strings2);
1139 fprintf(fp_m, "%s%s",stringsl,strings2);
1140 
1141 calculate delta(); 
1142 fprintf(fp o, " \n\rightharpoonup n");
1143 
1144 for (i i=1; i i \leq p \text{ at hmat}[0][0]; i i++)1145 calculate delta i(ii);
1146 fprintf(fp o, "n");
1147 
1148 fprintf(fp o, "\n\nMASON'S VALUE(out/in): T(s) = (");
1149 fprintf(fp_m, "\n\nMASON'S VALUE(in/out): T = (");
1150 for (i=1;i <pathmat [0][0]; i++)1151 
             \overline{1}1152 fprintf(fp_o, "P%d * DELTA%d + ", i, i);
1153 fprintf(fp m, "P%d * DELTA%d + ", i, i);
             \mathbf{I}1154 
1155 fprintf(fp o,"P%d * DELTA%d ) / DELTA\n",i,i);
1156 fprintf(fp m, "P%d * DELTA%d ) / DELTA\n", i, i);
1157 
1158 fprintf(fp o, "\n\nEnd of Execution!");
1159 
1160 return; 
1161 }
1162 
1163 
 /*************************************************************/ 
1164 /* We need to determin the value of each loop for each 
1165 DELTAi. If a loop touches the ith path, then the value of the 
1166 loop is zero or the state of the loop is '-1' ( We use '-1' 
1167 in this function and the expresstion of the loops is refered 
1168 to loop in delta[]'). The loop will be removed from DELTA, if
1169 it is '0' or '-1'. The meanning about this see the definition 
1170 of Mason's rule.
```

```
1171 */ 
 1172 void calculate delta i (pi)
 1173 int pi; 
 1174 { 
 1175 int i, j, r;
 1176 
 1177 for (i=1;i<=total loop number;i++)1178 { 
 1179 i=1;1180 while (i!=loop of touch path[pi][j] & &
loop of touch path[pi][j] != 0) j++;
 1181 if (loop of touch path[pi][j]==0 )
 1182 loop in delta[i]=j; /* loop j does not touch the
ith path */ 
 1183 else loop in delta[i] = -1; /*loop touches the ith path
and it will be removed from DELTA. */1184 
 1185 
             \mathbf{I}1186 loop in delta[i]=0; /* the last unit is set to zero */
 1187 
 1188 
 1189 
  /*****************************************************************/ 
 1190 
 1191 /* We have already obtained the loops for DELTAi, i.e. if a 
 1192 loop touches the ith path, it will be removed from DELTA 
 1193 where Li=-1 or Li=0). Therefore we can get DELTAi as follows: 
 1194 */ 
 1195 j=0;1196 if ( total loop number>0 )
 1197 (
 1198 fprintf(fp_o, "DELTA%d = 1-(", pi);
 1199 fprintf(fp m, "DELTA%d = 1-(", pi);
 1200 
 1201 /* ouptput the ith loop behind '(' */ 
 1202 if loop_in\ delta[++j] != -1 \ & Do-p_in\ delta[j] != 0)
```

```
1203 
               \left\{ \right.1204 fprintf(fp_o, "Ld'', j);
 1205 fprintf(fp m, "L&d", j++);
 1206 } 
 1207 else if (loop in delta[j++]!=0)
                    \mathfrak{f}1208 
 1209 fprintf(fp_o,"0");
 1210 fprintf(fp m, "0");
 1211 
                       \mathbf{I}1212 
 1213 if ( total loop number>=j )
 1214 for (i=j; i \leq total loop number;i++)
 1215 if (loop in delta[i] != -1)1216 { \nvert \nvert } fprintf(fp_o, "+L%d", i);
 1217 fprintf(fpm, "+L%d",i);
 1218 1 
 1219 else 1 
 1220 fprintf(fp_o, "+0");
 1221 fprintf(fp m, "+0");
 1222 
                       \mathbf{I}1223 
 1224 /* output the multiply of nontouching loops */ 
 1225 if ( nontouching loops[0][0]>0 )
              \overline{1}1226 
 1227 i=1;1228 i=1; 
 1229 /* output the lth term for the multip. of 
nontouching loops */ 
 1230 if (loop in delta[nontouching loops[i][j]]!= -1 )
 1231 { /* is not the state '-1' */ 
 1232 
fprint(fp_0,")+(L<sup>2</sup>d",nontouching-loops[i][j]);1233 
fprintf(fp_m,")+(L%d",nontouching_loops[i][j]);
 1234 1 
 1235 else { fprintf(fp o, ")+(0");
```

```
1236 fprintf(fp_m,")+(0");
                   \mathbf{I}1237 
 1238 
 1239 
 1240 /****** output the terms behind the lth term ********/ 
 1241 for (i=1;i<=nontouching loops[0][0];i++)1242 
                \overline{A}1243 while ( nontouching loops[i][++j]!=0 )
 1244 
                    \overline{E}1245 if (loop in delta[nontouching loops[i][j]]!=
-1)
 1246 \{ /* is not the state '-1' */
 1247 fprintf(fp_o,
"*L%d",nontouching_loops[i][j]); 
 1248 fprintf(fp m,
"L%d",nontouching_loops[i][j]); 
 1249 
                       \mathbf{I}1250 else { fprint(fp_o, "*0");
 1251 fprintf(fp m, "*0");
 1252 
                        \mathbf{I}1253 
                    \mathcal{F}1254 
 1255 if ( nontouching_loops[i+1][1]!=0 && i<= 
nontouching_loops[0][0]) 
 1256 { 
 1257 if 
(loop in delta[nontouching loops[i+1][1]]!= -1 )
 1258 { 
 1259 
fprintf(fp_o,"+L%d",nontouching_loops[i+1][1]); 
 1260 
fprintf(fp_m,"+L%d",nontouching loops[i+1][1]);
 1261 
                      \mathbf{I}1262 else { fprintf(fp_o,"+0");
 1263 fprintf(fp_m,"+0");
 1264 1
```
99

1265  $1266$   $j=1;$ 1267 1 1268 1  $\mathbf{I}$ 1269 1270 fprintf(fp\_o, ")\n"); 1271 fprintf(fp  $m,$  ") \n"); 1272 1273 1 1274 else { fprintf(fp\_o, "DELTA%d =  $1\ln$ ", pi); 1275 fprintf(fp\_m, "DELTA%d =  $1\ln$ ", pi); 1276  $\mathbf{I}$ 1277  $\mathbf{I}$ 1278 1279 1280 1281 1282 1283 /\*\*\*\*\*\*\*\*\*\*\*\*\*\*\*\*\*\*\*\*\*\*\*\*\*\*\*\*\*\*\*\*\*\*\*\*\*\*\*\*\*\*\*\*\*\*\*\*\*\*\*\*\*\*\*\*\*\*\*\*\*/ 1284 1285 void calculate delta() 1286 ( 1287 int i,j; 1288  $1289$   $j=1;$ 1290 i=1; 1291 if ( total\_loop\_number>0 ) 1292  $\overline{1}$ 1293 fprintf(fp\_o, "DELTA =  $1-(L*d",i);$ 1294 fprintf(fp\_m, "DELTA =  $1-(L* d", i);$ 1295 if ( total loop number>1 ) 1296 for  $(i=2;i<=total loop number;i++)$ 1297 { 1298 **fprintf(fp\_o, "+L%d", i);** 1299 **fprintf(fp\_m, "+L%d",i);** 

1300  $\mathbf{I}$ 1301 if ( nontouching loops[0][0]>0 ) 1302 (1302 (1302) (1302) (1302) (1302) (1302) (1302) (1302) (1302) (1302) (1302) (1302) (1302) (1302) (1302) (1302) (1302) (1302) (1302) (1302) (1302) (1302) (1302) (1302) (1302) (1302) (1302) (1302) (1302) (1302) (1302) ( loops \*/ 1303 j=1; 1304 i=1; 1305 fprintf(fp\_o,")+(L%d",nontouching loops[i][j]); 1306 fprintf(fp  $m, "$ ) + (L%d", nontouching loops[i][j]); 1307 for  $(i=1;i<=nontouching loops[0][0];i++)$ 1308 { 1309 while ( nontouching loops[i][++j]!=0 ) 1310  $\overline{1}$ 1311 fprintf(fp o, "\*L%d", nontouching loops[i][j]); 1312 fprintf(fp m, "\*L%d", nontouching loops[i][j]); 1313  $\mathbf{I}$ 1314 if ( nontouching loops[i+1][1]!=0 ) 1315  $\{ if (nontouching loops[i+1][0]*2 == 0)$ 1316  $\{ / \star \text{ for combination } k=2, 4, 6, 8, \ldots \star \}$ 1317 fprintf(fp o, "+L%d", nontouching loops[i+1][1]); 1318 fprintf(fp m, "+L%d", nontouching loops[i+1][1]);  $1319$   $j=1;$  $1320$  } 1321 else  $\frac{1}{2}$  else  $\frac{1}{2}$  for combination  $k=3, 5, 7, 9, ...$ 1322 fprintf(fp\_o,  $"$ -L%d", nontouching\_loops[i+1][1]); 1323 fprintf(fp\_m, "-L%d", nontouching loops[i+1][1]);  $1324$   $j=1;$ 1325 1 1326  $\mathcal{I}$ 1327  $\mathbf{I}$ 1328  $\mathbf{L}$ 

1329 **fprintf(fp\_o, ")\n");** 1330 fprintf(fp\_m, ")\n"); 1331 } 1332 else 1333 fprintf(fp\_o, "DELTA =  $1\ln$ "); 1334 fprintf(fp\_m, "DELTA =  $1\ln$ "); 1335 } 1336 1337 } 1338

## REFERENCES

- [1] Guo, D. L., F. DiCesare, and M. C. Zhou. "Moment Generating Function Approach to Performance Analysis of Extended Stochastic Petri Nets," *Proc. of IEEE Int. Conf. on Robotics and Automation,* pp. 1309-1314, Sacramento, CA, 1991.
- [2] Guo, D. L, F. DiCesare, and M. C. Zhou. "A Moment Generating Function Based Approach for Evaluating Extended Stochastic Petri Nets, " To appear in *IEEE Trans. Automatic Control,* 1992
- [3] Zhou, M. C., D. L. Guo and F. DiCesare. "Integration of Petri nets and Moment Generating Function Approaches for System Performance Evaluation," To appear in *J. of System Integration,* 1993.
- [4] Molloy, M. K.. "Discrete Time Stochastic Petri Nets," *IEEE Transaction on Software Engineering,* 11(2), pp. 417-423, 1985.
- [5] Holiday, M. A. and M. K. Vernon. "A Generalized Timed Petri Net Model for Performance Analysis," in *IEEE Proc. Int. Workshop on Timed Petri Nets,* Torino, Italy, July, 1985.
- [6] Petri, C. A. "Kommunikation mit Automaten." Bonn: Institute fur Instrumentelle Mathematik, Schritten des IIM Nr. 3, 1962. Also, English translation, "Communication with automata" New York: Griffiss Air Force Base. Tech. Rep. RADCFR-65-377, vol. 1, Suppl. 1, 1996.
- [7] Dorf, R. C. *Modern Control Systems,* Addison-Wisley, 1990.
- [8] Kamen, E. *Introduction to signals and Systems,* MacMillan, New York, 1987.
- [9] Aho, A. V., *J.* E. Hoperoft, and J. D. Ullman. *Data Structures and Algorithms,* The Southeast Book company, 1983.
- [10] Wang, C. H. "Computer-aided-manipulation of Mason's formula and its applications," *Pros. of IEEE Int. Conf. On Systems, Man and Cybernetics,*  Charlottesville, VA, pp.493-500, 1991.
- [11] Berlioux, P., and P. Bizard. *Algorithms 2: Data Structures & Algorithms,* John Wiley & Sons Ltd., 1990.
- [12] Al-Jaar, R. Y., and A. A. Desrochers. "Petri Nets in Automation and Manufacturing," in *Advance in Automation and Robotics* (ed. G. N. Saridis), JAI Press, Greenwich, Conn., Vol. 2, 1991.
- [13] Al-Jaar, R. Y., and A. A. Desrochers. "A Survey of Petri Nets in Flexible Manufacturing Systems," *Proceedings of the 1988 IMACS Conference,*  Paris, France, July 1988.
- [14] Peterson, T. L. *Petri Net Theory and the Modeling of Systems,* Prentice-Hall, Inc. Englewood Cliffs, 1981.
- [15] Sifakis, J. "Use of Petri Nets for Performance Evaluation," in *Measuring, Modeling, and Evaluating Computer Systems, Acta Cybernet,* Vol. 4, No. 2, pp. 185-202, 1978.
- [16] Cohen, G., D. Dubois, J. P. Quadrat, and M. Viot. "Linear System Theory for Discrete Event Systems," *Proceedings of the 23rd IEEE Conference on ' Decision and Control,* Las Vegas, Nev., pp. 539-544, Dec., 1984.
- [17] Cohen, G., D. Dubois, J. P. Quadrat, and M. Viot. "A Linear-system --Theoretic View of Discrete Event Processes and Its Use for Performance Evaluation in Manufacturing," *IEEE Transactions on Automatic Control,*  Vol. AC-30, No. 3, pp. 210-220, March 1985.
- [18] Molloy, M. K. "Performance Analysis Using Stochastic Petri Nets," *IEEE Tansactions on Computers,* Vol. C-3, No. 9, pp. 913-917, 1982.
- [19] Agerwala, T., and Y. Choed-Amphai. "A Synthesis Rule for Concurrent Systems," *Proc. of Design Automation Conference,* pp. 305-311, 1978.
- [20] Murata, T. "Petri Nets: Properties, Analysis and Application," Proc. of the IEEE, Vol 77, No.4, pp.541-580, 1989.
- [21] Valette, R. "Analysis of Petri Nets by Stepwise Refinements," *J. of Comp. and Syst. Sci.,* 18, pp. 35-46, 1979.
- [22] Chen, P., S. C. Bruell, and G. Ballo, "Alternative Methods for Incorporating Non-exponential Distributions into Stochastic Timed Petri Nets," *The third IEEE Int. Workshop an Timed Petri nets and Performance Models,* Tokyo, pp. 187-197, 1989.
- [23] Cox, D. R. "A Use of Complex Probabilities in the Theory of Stochastic Process," *Proc. Cambridge Philosophical Society,* 51, pp. 313-319, 1955.
- [24] Ho, Y. C. "Performance Evaluation and Perturbation Analysis of Discrete Event Dynamic Systems," *IEEE Trans. on Automatic Control,* 32(7), pp. 563-572, 1987.
- [25] Marsan, M. A., G. Balbo, A. Bobbio, G. Chiola, G. Conte, and A. Cumani. "The Effects of Execution Policies on the Semantics and Analysis of Stochastic Petri Nets," *IEEE Trans. on Software Engineering,* Vol. 15, No. 7, pp.832-846, 1986.
- [26] Marsan, M. A., G. Balba, and A. Fumagalli. "An Accurate Performance Model of CSMA/CD Bus LAN," *Proc. of 7th European Workshop on Application and Theory of Petri Nets,* Oxford, England, 1986.
- [27] Florin, G., and S. Natkin. "Necessary and Sufficient Ergodicity Condition for Open Synchronized Queuing Networks," *IEEE Transactions on Software Engineering,* Vol. 15, No.14, pp. 367-380, 1989.
- [28] Dugan, J. B., A. Bobbio, A. Ciardo, and K. S. Trivedi. "The Design of a Unified Package for Solution of Stochastic Petri Net Models," *International Workshop on Timed Petri Nets,* Torino, Italy, pp.6-13, 1985.
- [29] Gressier, E. " A Stochastic Petri Net Model for Ethernet," *Proceedings of Int.*  Workshop on Timed Petri Nets, Torino, Italy, pp. 296-303, 1985.
- [30] Dugan, J. B., A. Bobbio, and A. Ciardo. " Stochastic Petri Net Analysis of A Replicated File System," *Proc. of Int. Workshop on Petri Nets and Performance Models,* Wisconsin, 1987.
- [31] Zhou, M. C., and F. DiCesare. "Adaptive Design of Petri Net Controllers for Error Recovery in Automated Manufacturing Systems," *IEEE Trans. on Systems, Man, and Cybernetics,* SMC-19, pp.963-973, 1989.
- [32] Viswanalham, N., and Y. Narahari. "Stochastic Petri Net Models for Performance Evaluation of Automated Manufacturing Systems," *Information and Decision Technologies,* 14, pp. 125-142, 1989.
- [33] Florin, G., and S. Natkin. "Evaluation Based upon Stochastic Petri Nets of the Maximum Throughput of A Full Dulex Protocol," *Informatic Fachberichte, C.* Girault and W. Reisig(eds.), 1982.
- [34] Molloy, M. K. *On the Integration of Delay and Throughput Measure in Distributed Processing Models,* Ph. D. Thesis, UCLA, 1981.
- [35] Marsan, M. A., G. Balbo, and G. Conte. "A Class of Generalized Stochastic Petri Nets for Performance Analysis of Multi-processor Systems," *ACM TOGS* Vol. 2, No. (2), pp. 93-122, 1984.
- [36] Marsan, M. A., and G. Chiola. "On Petri Nets with Deterministic and Exponentially Distributed Firing Times," *Lecture Notes in Computer Science,*  No. 254, pp. 132-145, 1986.
- [37] Dugan, J. B., K. S. Trivedi, R. M. Geist, and V. F. Nicola. "Extended Stochastic Petri Nets: Application and Analysis," *Proc. PERFORMANCE 84,*  pp. 507-519, Paris, France, 1984.
- [38] Howard, R. A. *Dynamic Probabilistic Systems,* Jone Wiley, New York, NY, 1971.
- [39] Kleirock, L. *Queueing Systems, Wiley-Interscience.* NY, 1975.
- [40] Cumani, A. "ESP A Package for the Evaluation of Stochastic Petri Nets with Phase-type Distributed Transition Times," *Proc. IEEE Int. Workshop on Timed Petri Nets,* Torino, Italy, 1985.
- [41] Leung, Y. T., and R. Suri. "Performance Evaluation of Discrete Manufacturing Systems," *IEEE Control Systems,* 10(4), pp. 77-86, 1990.
- [42] Jamwal, A. U. "Software Development for Analysis of Stochastic Petri Nets Using Transfer Function," Master thesis, NJIT, 1991.
- [43] Barkakati, N. *X Window System Programming,* SAMS, 1991.
- [44] Zhou, M. C., F. DiCesare and A. A. Desrochers (1992). "A Hybrid Methodology for Synthesis of Petri Net models for manufacturing systems," *IEEE Trans. on Robotics & Automation,* 8, pp. 305-361, 1992.

**[45] Kernighan, B. W., and R. Pike.** *The UNIX Programming Environment,*  **Prentice-Hall, Inc., 1984.** 

Ä,